#### **BAB III**

#### **ANALISIS dan PERANCANGAN SISTEM**

#### **3.1 Analisis Sistem**

Berdasarkan hasil dari wawancara yang dilakukan di SMA Semen Gresik dalam menentukan jurusan siswa memerlukan beberapa data diantaranya adalah data hasil psikotes data minat jurusan dan data nilai *raport* siswa kelas IX. Nilai *raport* siswa yang digunakan untuk mentukan jurusan siswa adalah nilai *raport* Bahasa indonsia, *raport* Bahasa inggris, nilai *raport* matematika, nilai *raport* IPA, dan nilai *raport* IPS. Setelah memperoleh data nilai *raport* siswa psikotes serta minat siswa maka guru BK dapat menentukan jurusan siswa dengan melakukan pengelompokkan dan menghitung seluruh data yang telah diperoleh hasil dari penentuan jurusan yang dilakukan setelah itu diserahkan kepada kepala sekolah untuk mendapat persetujuan.

Penetuan jurusan di SMA Semen Gresik masih dilakukan dengan mengelompokan data nilai *raport* siswa, minat dan hasil psikotes serta banyaknya data siswa setiap tahun membuat guru BK merasa kesulitan dalam menentukan jurusan siswa, ditambah lagi semakin banyak siswa maka semakin lama pula waktu yang diperlukan dalam menetukan jurusan siswa yang akan berdampak dalam kegiatan belajar.

#### **3.2 Hasil Analisis**

Sistem penentuan jurusan siswa merupakan suatu aplikasi data *mining* yang dapat membantu dalam menentukan jurusan siswa di SMA Semen Gresik Penentuan jurusan siswa ini berguna untuk mengetahui jurusan yang tepat untuk setiap siswa dengan nilai *raport*, minat, serta psikotes sehingga dapat membantu guru BK dalam menentukan jurusan sesuai dengan kriteria yang ditentukan.

Nilai *raport* data minat dan data hasil psikotes tahun ajaran 2018-2019 akan digunakan sebagai data acuan dalam mnghitung nilai rata rata minat dan hasl sikotes sebagai nilai kriteria kemudian data tersebut akan di rekap terlebih dahulu sebelum dilakukan proses perhitungan klasifikasi menggunakan metode *Decision Tree C45*.

Sistem yang akan dibangun ditujukan untuk guru BK sehingga dapat membantu dalam menentukan jurusan IPA atau IPS yang sesuai dengan kriteria yang sudah ditentukan. Dalam sistem ini terdapat 2 (dua) entitas, yaitu:

- a. Guru BK yang bertugas memasukkan data nilai kriteria.
- b. Kepala sekolah merupakan entitas yang hanya dapat melihat laporan hasil penjurusan siswa.

Kerja sistem diawali dengan menghitung nilai probabilitas masing-masing fitur dan kelas dari data latih. Selanjutnya sistem akan menghitung nilai probabilitas akhir (*posterior probability*) data uji terhadap data latih pada masing-masing kelas. Nilai probabilitas terbesar akan menentukan kategori kelas dari data yang diujikan. Hasil dari sistem ini nantinya adalah menampilkan rekomendasi jurusan yang sesuai dengan kriteria untuk siswa SMA Semen Gresik. Berikut ini adalah *FlowChart* Penentuan Penjurusan siswa SMA Semen Gresik pada gambar 3.1.

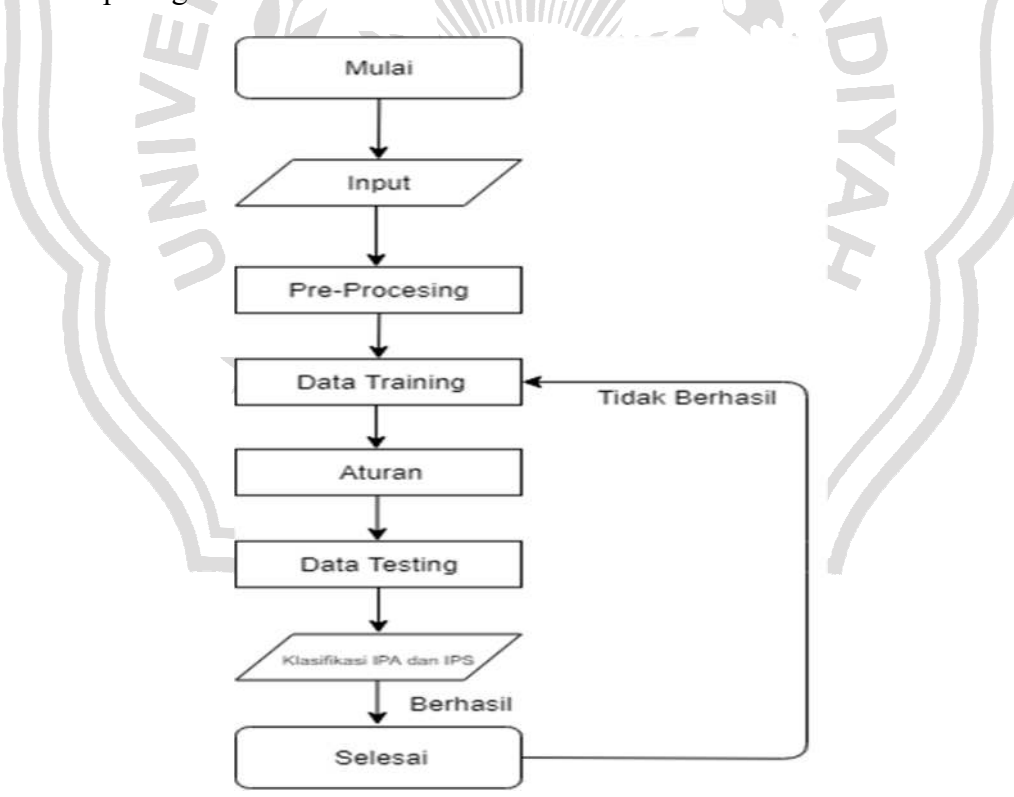

 *Gambar 3. 1 Flowchart System Penjurusan SMA* 

Penjelasan gambar 3.1:

- 1. Proses dimulai
- 2. *Input* data siswa yang akan di proses
- 3. Pre-processing data dilakukan dengan mentransformasikan data atribut yang bersifat numerik ke kategorikal serta membagi data yang akan diolah menjadi 2 kelompok yaitu data *training* dan data *testing*
- 4. Data *training* dilakukan sbagai pemodelan pembelajaran data *mining* untuk mendapatkan pohon keputusan dan *rule* yang trbntuk
- 5. Atursan berhasil terbntuk dari proses permodelan data *training* yang smpurna
- 6. Data *testing* dilakukan yaitu dengan menguji proses penjurusan siswa dengan aturan yang terbentuk dari data *testing*
- 7. Klasifikasi IPA dan IPS merupakan hasil yang diharapkan Jika proses tidak berhasil maka mengulangi lagi proses data *training* jika berhasil maka proses selesai

Proses selesai

# **3.3 Kebutuhan Data**

Tahapan awal yang dilakukan dalam penlitian ini adalah menyiapkan data data yang digunakan adalah periode tahun 2018-2019 data yang diperoleh dalam penelitian ini berupa nilai *raport* kelas IX untuk mata pelajaran ( B Indonesia, B Inggris, Matematika, IPA, dan IPS ) nilai minat, serta hasil psikotes. Jumlah data yang digunakan sbanyak 71 record dengan kelas IPA dan IPS masing masing berjumlah 30 dan 41 yang akan dibagi menjadi menjadi data latih dan data uji.

#### **3.4 Persiapan Data**

Dari 71 data diambil 30 data yang akan dijadikan data latih dan 41 sebagai data uji. Data latih disajikan pada tabel 3.1. Sedangkan data uji disajikan pada tabel 3.2.

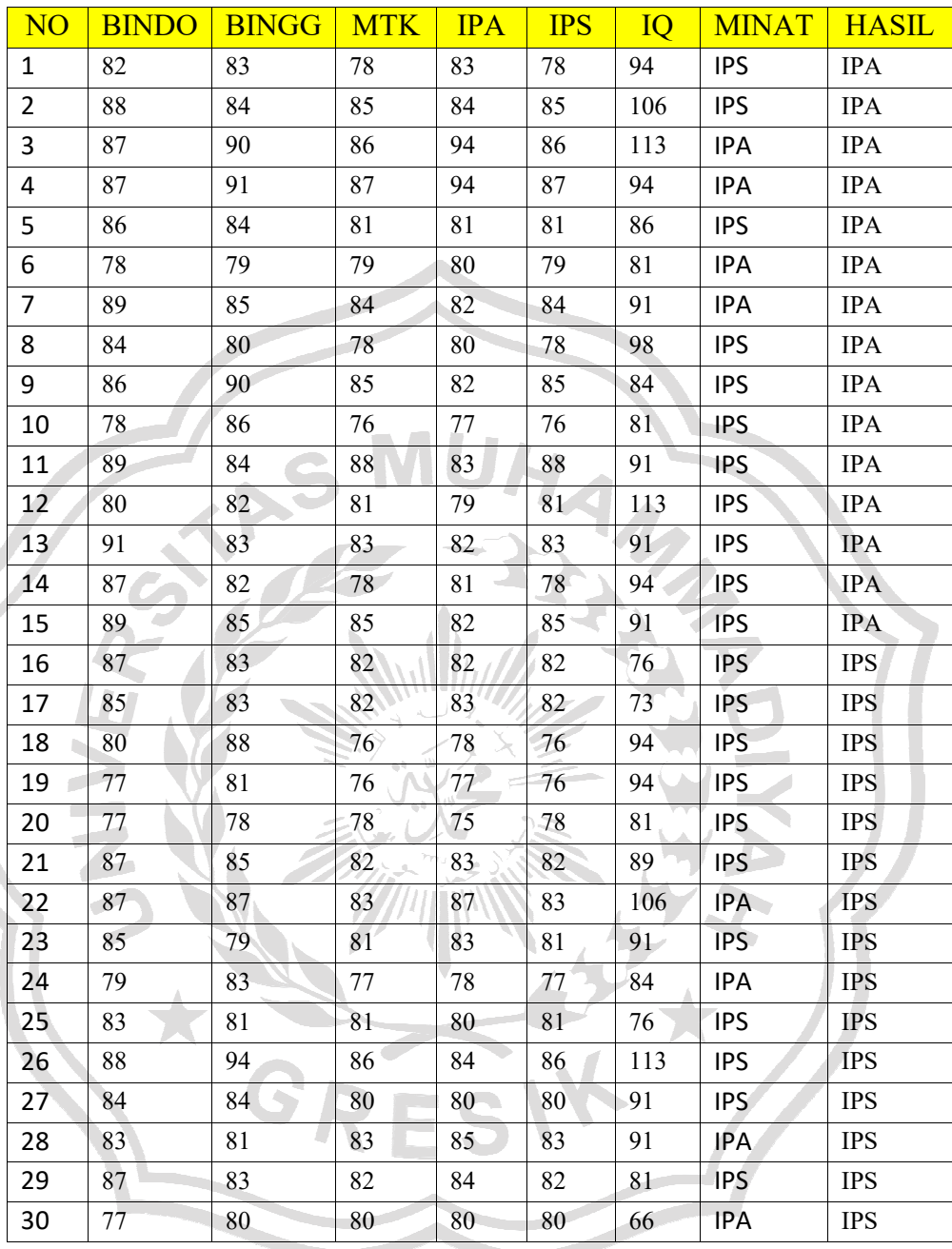

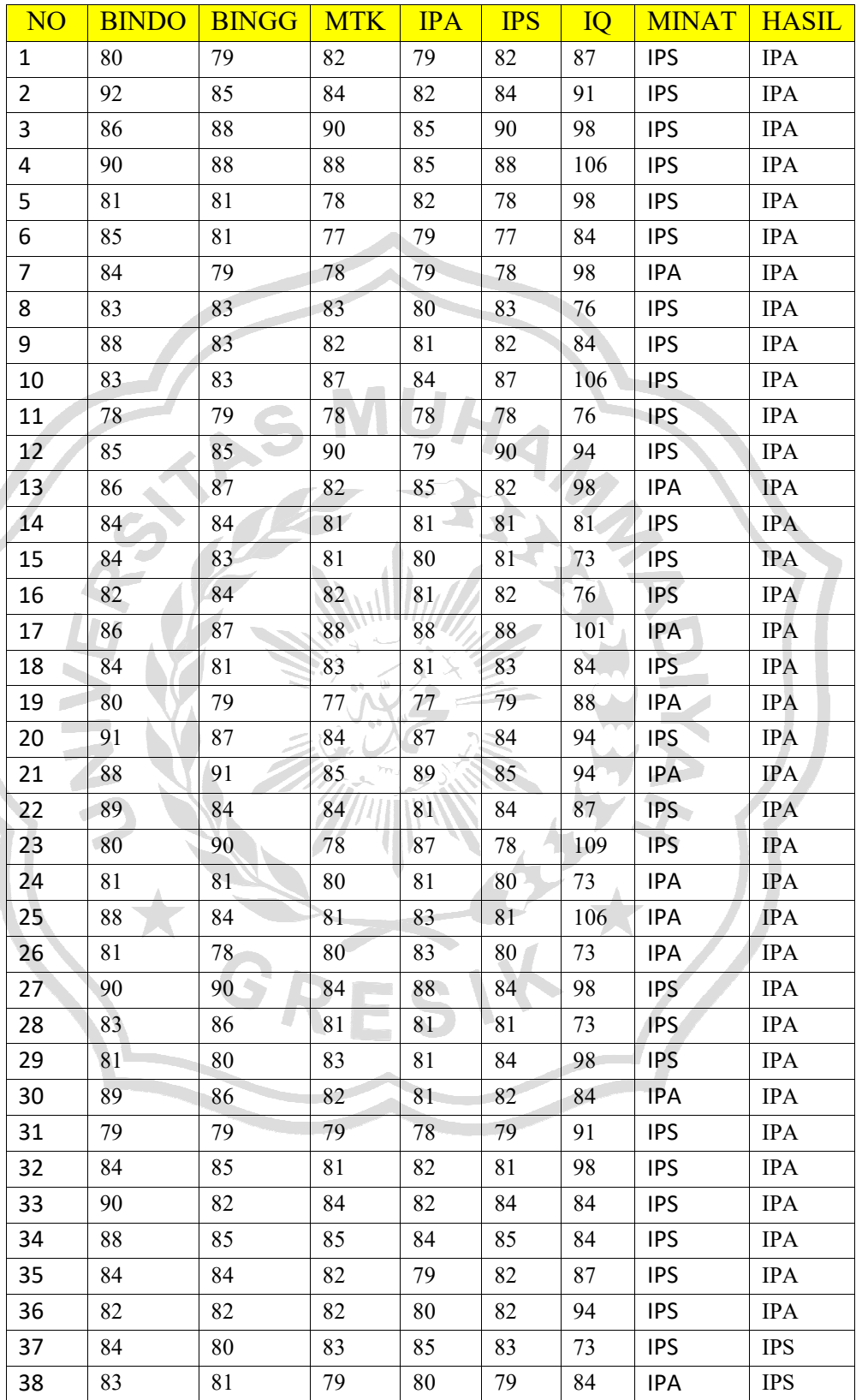

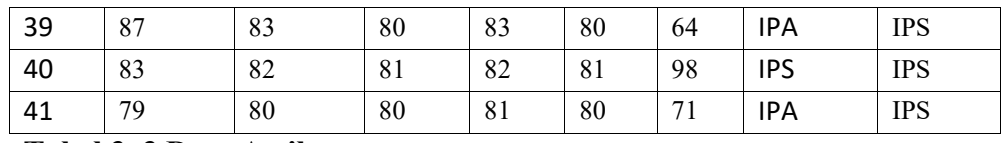

**Tabel 3. 3 Data Atribut** 

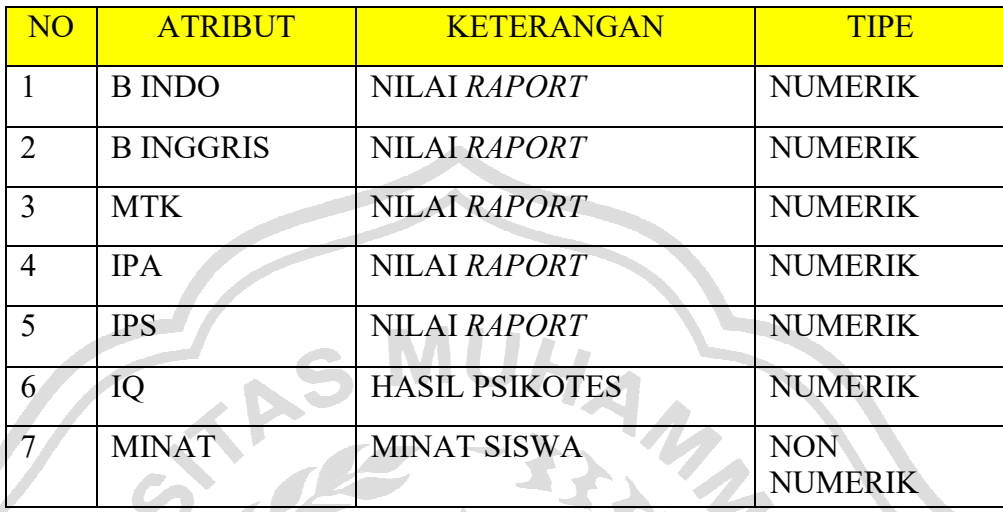

# **3.5 Perhitungan Decision Tree C45**

Perhitungan *Decision Tree C4*.*5* ini akan menggunakan data pada tabel 3.1 (data *training*). Tabel tersebut akan diubah menjadi sebuah pohon keputusan. Sebelum melakukan perhitungan, berikut akan dijelaskan ketentuan dalam pembentukan pohon keputusan pada kasus ini:

- a) Pemecahan cabang dilakukan secara biner yaitu pemecahan yang hanya mempunyai dua nilai yakni ≤ dan > (kurang dari sama dengan dan lebih dari)
- b) Bahasa Indonesia ( *Raport* B Indo) Posisi v yang digunakan pada atribut *Raport* B Indo adalah nilai antara  $(77, 82, 87, 92)$
- c) Bahasa Inggris (*Raport* B Inggris)

Posisi v yang digunakan pada atribut *Raport* B Inggris adalah nilai antara (77, 82 ,87, ,92)

d) Matematika (*Raport* MTK)

Posisi v yang digunakan pada atribut *Raport* MTK adalah nilai antara (77, 82 ,87,92)

e) Ilmu Pengetahun Alam (*Raport* IPA)

Posisi v yang digunakan pada atribut *Raport* IPA adalah nilai antara (77, 82 ,87, ,92).

- f) Ilmu Pengetahuan Sosial (*Raport* IPS) Posisi v yang digunakan pada atribut *Raport* IPS adalah nilai antara (77, 82 ,87, ,92).
- g) IQ (Hasil Psikotes)

Posisi v yang digunakan pada atribut IQ adalah nilai antara (77, 82 ,87, ,92).

h) Minat

Pada variabel diagnosa yang Minat klasifikasi yang digunakan adalah IPA dan IPS.

Langkah pertama adalah memilih atribut yang akan dijadikan akar (*root node*) dengan menghitung nilai *gain* yang paling tinggi. Sebelumnya yang akan dihitung adalah nilai *entropy* semua data. Berikut adalah perhitungan *entropy* semua data.  $\leq$ 

Entropy(S) = 
$$
-\frac{30}{30} * log_2(\frac{30}{30}) - \frac{30}{30} * log_2(\frac{30}{30})
$$
  
= 0.5 + 0.5 = 1

Selanjutnya menghitung nilai *gain* untuk setiap atribut, jika atribut memiliki nilai *numeric* maka akan dilakukan perhitungan untuk menentukan posisi *v*. Berikut adalah perhitungan untuk menentukan posisi *gain* tertinggi untuk masing-masing posisi. Hasilnya disajikan pada tabel 3.4

**Tabel 3. 4 Posisi v untuk Pemecahan Atribut** *Raport* **B indo** 

| <i>Raport</i> B Indo | 77           |        |        | 82     |        |        | 92     |                  |
|----------------------|--------------|--------|--------|--------|--------|--------|--------|------------------|
|                      | $\leq$       | $\geq$ | $\leq$ | $\geq$ | $\leq$ | $\geq$ | $\leq$ | $\geq$           |
| <b>IPA</b>           | $\mathbf{0}$ | 15     | 4      | 11     | 10     | 5      | 15     | $\mathbf{0}$     |
| <b>IPS</b>           | 3            | 12     | 5      | 10     | 17     |        | 15     | $\mathbf{0}$     |
| <b>JUMLAH</b>        | 3            | 27     | 9      | 21     | 27     | 6      | 30     | $\boldsymbol{0}$ |
| <b>ENTROPY</b>       | 0,0000       | 0,9911 | 0,9911 | 0,9984 | 0,9510 | 0,6500 | 1,0000 | 0,0000           |
| <b>GAIN</b>          |              | 0,1080 |        | 0,0038 | 0,0141 |        |        | 0,0000           |

Hasil penentuan posisi *v* pada atribut *Raport* B Indo menunjukkan nilai *gain* tertinggi didadapat pada posisi *v* =77. Maka untuk atribut *Raport* B Indo dilakukan diskretisasi pada *v*=77 ketika menghitung *entropy* dan *gain* pada semua atribut. Hasilnya disajikan pada tabel 3.5.

| <b>GAIN</b>             | 0,0000           |        |        | 0,0145 | 0,0058 |                |        | 0,0342   |
|-------------------------|------------------|--------|--------|--------|--------|----------------|--------|----------|
| <b>ENTROPY</b>          | 0,0000           | 1,0000 | 0,9710 | 0,9928 | 0,9988 | 0,9710         | 0,9991 | 0,0000   |
| <b>JUMLAH</b>           | 0                | 30     | 10     | 20     | 25     | 5              | 29     |          |
| <b>IPS</b>              | $\theta$         | 15     | 6      | 9      | 13     | $\overline{2}$ | 14     |          |
| <b>IPA</b>              | $\boldsymbol{0}$ | 15     | 4      | 11     | 12     | 3              | 15     | $\theta$ |
|                         | $\leq$           | $\geq$ | $\leq$ | >      | $\leq$ | $\geq$         | $\leq$ | $\geq$   |
| <i>Raport B Inggris</i> | 77               |        |        | 82     |        |                | 92     |          |

**Tabel 3. 5 Posisi v untuk Pemecahan Atribut** *Raport* **B ingg** 

Hasil penentuan posisi *v* pada atribut *Raport* B Inggris menunjukkan nilai *gain* tertinggi didapat pada posisi *v*=92. Maka atribut *Raport* B Inggris dilakukan diskretisasi pada *v*=92 ketika menghitung *entropy* dan *gain* pada semua atribut.Hasilnya disajikan pada tabel 3.6.

| <b>Raport MTK</b> | 77     |        | .<br>82        |        | 87     |          | 92     |                |
|-------------------|--------|--------|----------------|--------|--------|----------|--------|----------------|
|                   | $\leq$ | $\geq$ | $\Leftarrow$   | $\geq$ | $\leq$ | $\geq$   | $\leq$ | $\geq$         |
| <b>IPA</b>        | ı      | 14     | $\overline{ }$ | 8      | 14     |          | 15     | $\mathbf{0}$   |
| <b>IPS</b>        | 3      | 12     | 12             | 3      | 15     | $\theta$ | 15     | $\overline{0}$ |
| <b>JUMLAH</b>     | 4      | 26     | 19             | 11     | 29     | Τ.       | 30     | $\mathbf{0}$   |
| <b>ENTROPY</b>    | 0,8113 | 0,9957 | 0,9495         | 0,8454 | 0,9991 | 0,0000   | 1,0000 | 0,0000         |
| <b>GAIN</b>       | 0,0289 |        | 0,0887         |        |        | 0,0342   |        | 0,0000         |

**Tabel 3. 6 Posisi v untuk Pemecahan Atribut** *Raport* **Mtk** 

Hasil penentuan posisi *v* pada atribut *Raport* MTK menunjukkan nilai *gain* tertinggi didapat pada posisi *v*=82. Maka atribut *Raport* MTK dilakukan diskretisasi pada *v*=82 ketika menghitung *entropy* dan *gain* pada semua atribut. Hasilnya disajikan pada tabel 3.7.

| <b>Raport IPA</b> | 77             |        | 82     |          |        | 87               |        |                |
|-------------------|----------------|--------|--------|----------|--------|------------------|--------|----------------|
|                   | $\leq$         | $\geq$ | $\leq$ | $\rm{~}$ | $\leq$ | $\, > \,$        | $\leq$ | $\geq$         |
| <b>IPA</b>        | $\mathbf{1}$   | 14     | 10     | 5        | 13     | $\overline{2}$   | 13     | $\overline{2}$ |
| <b>IPS</b>        | $\overline{2}$ | 13     | 8      | 7        | 15     | $\boldsymbol{0}$ | 15     | 0              |
| <b>JUMLAH</b>     | 3              | 27     | 18     | 12       | 28     | $\overline{2}$   | 28     | $\overline{2}$ |
| <b>ENTROPY</b>    | 0,9183         | 0,9990 | 0,9911 | 0,9799   | 0,9963 | 0,0000           | 0,9963 | 0,0000         |
| <b>GAIN</b>       | 0,0091         |        |        | 0,0134   | 0,0701 |                  | 0,0701 |                |

**Tabel 3. 7 Posisi v untuk Pemecahan Atribut** *Raport* **IPA** 

Hasil penentuan posisi *v* pada atribut *Raport* IPA menunjukkan nilai *gain* tertinggi didadapat pada posisi *v*=87. Maka untuk atribut *Raport* IPA dilakukan diskretisasi pada *v*=87 ketika menghitung *entropy* dan *gain* pada semua atribut. Hasilnya disajikan pada tabel 3.8.

**Tabel 3. 8 Posisi v untuk Pemecahan Atribut** *Raport* **IPS** 

|                   |                |        |        |        | <b>STATE</b> |              |        |          |
|-------------------|----------------|--------|--------|--------|--------------|--------------|--------|----------|
| <b>Raport IPS</b> | 77             |        | 82     |        | 87           |              | 92     |          |
|                   | $\leq$         | $\geq$ | $\leq$ | $\geq$ | $\leq$       | $\rm{>}$     | $\leq$ | $\geq$   |
| <b>IPA</b>        |                | 14     | 7      | 8      | 14           | 1            | 15     | $\theta$ |
| <b>IPS</b>        | 3              | 12     | 12     | 3      | 15           | $\mathbf{0}$ | 15     | $\theta$ |
| <b>JUMLAH</b>     | $\overline{4}$ | 26     | 19     | 11     | 29           |              | 30     | $\theta$ |
| <b>ENTROPY</b>    | 0,8113         | 0,9957 | 0,9495 | 0,8454 | 0,9991       | 0,0000       | 1,0000 | 0,0000   |
| <b>GAIN</b>       | 0,0289         |        | 0,0887 |        | 0,0342       |              |        | 0,0000   |

Hasil penentuan posisi *v* pada atribut *Raport* IPS menunjukkan nilai *gain* tertinggi didapat pada posisi *v*=82. Maka untuk atribut *Raport* IPS dilakukan diskretisasi pada *v*=82 ketika menghitung *entropy* dan *gain* pada semua atribut. Hasilnya disajikan pada tabel 3.9

| IQ             | 77               |        | 82             |        | 87             |         | 92           |        |
|----------------|------------------|--------|----------------|--------|----------------|---------|--------------|--------|
|                | $\Leftarrow$     | $\geq$ | $\Leftarrow$   | $\geq$ | $\leq$         | $\geq$  | $\Leftarrow$ | $\geq$ |
| <b>IPA</b>     | $\boldsymbol{0}$ | 15     | $\overline{2}$ | 13     | $\overline{4}$ | 11      | 8            | 7      |
| <b>IPS</b>     | $\overline{4}$   | 11     | 6              | 9      | $\mathcal{I}$  | $\,8\,$ | 11           | 4      |
| <b>JUMLAH</b>  | $\overline{4}$   | 26     | 8              | 22     | 11             | 19      | 19           | 11     |
| <b>ENTROPY</b> | 0,0000           | 0,9829 | 0,8113         | 0,9760 | 0,9457         | 0,9819  | 0,9819       | 0,9457 |
| <b>GAIN</b>    | 0,1482           |        | 0,0679         |        | 0,0314         |         | 0,0314       |        |

**Tabel 3. 9 Posisi v untuk Pemecahan Atribut** *Raport* **IQ** 

Hasil penentuan posisi *v* pada atribut IQ menunjukkan nilai *gain* tertinggi didapat pada posisi *v* =77. Maka untuk atribut IQ dilakukan diskretisasi pada *v*  =77 ketika menghitung *entropy* dan *gain* pada semua atribut.

Setelah semua atribut diperoleh *entropy* dan *gain* tertinggi maka dihitung *gain* untuk masing-masing atribut dipilih dengan nilai yang paling besar pula. Hasilnya disajikan pada tabel 3.10.

| <b>ATRIBUT</b>          |            | <b>IPA</b>     | <b>IPS</b>       | Entropy | Gain   |
|-------------------------|------------|----------------|------------------|---------|--------|
| Nilai Raport B INDO     | $\leq$ 77  | $\theta$       | 3                | 0,0000  | 0,1080 |
|                         | >77        | 15             | 12               | 0,9911  |        |
| Nilai Raport B INGG     | $\leq$ 92  | 15             | 14               | 0,9991  | 0,0342 |
|                         | > 92       | $\theta$       | $\mathbf{1}$     | 0,0000  |        |
| Nilai Raport MTK        | $\leq$ 82  | 7              | 12               | 0,9495  | 0,0887 |
|                         | > 82       | 8              | 3                | 0,8454  |        |
| Nilai Raport IPA        | $\leq$ 87  | 13             | 15               | 0,9963  | 0,0701 |
|                         | > 87       | 2              | $\boldsymbol{0}$ | 0,0000  |        |
| <b>Nilai Raport IPS</b> | $\leq$ 82  | 7              | 12               | 0,9495  | 0,0887 |
|                         | > 82       | 8              | 3                | 0,8454  |        |
| Nilai IQ                | $\leq$ 77  | $\theta$       | $\overline{4}$   | 0,0000  | 0,1482 |
|                         | > 77       | 15             | 11               | 0,9829  |        |
| <b>MINAT</b>            | <b>IPA</b> | $\overline{4}$ | 11               | 1,0000  | 0,0000 |
|                         | <b>IPS</b> | 4              | 11               | 1,0000  |        |
| Nilai Max               |            |                |                  |         | 0,1482 |

**Tabel 3. 10 Hasil Perhitungan** *Entropy* **dan** *Gain* **untuk** *Node* **Akar** 

Hasil yang didapat di tabel 3.10 menunjukkan bahwa *gain* tertinggi ada di atribut Nilai IQ , maka Nilai IQ dijadikan sebagai *node* akar. Pada atribut Nilai IQ *entropy* yang dihasilkan pada nilai <=77 sehingga atribut Nilai IQ dijadikan syarat kondisi di *node* 1 dan *node* 2. Pohon yang terbentuk untuk proses pada *node* 2 adalah sebagai berikut

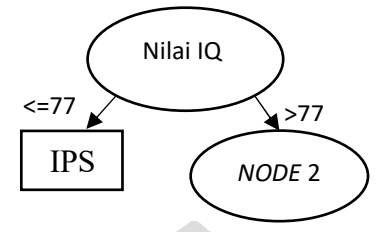

**Gambar 3. 2 Pohon Keputusan yang Terbentuk pada** *Node* **akar**

| N <sub>O</sub>          | <b>R INDO</b>   | <b>RBING</b> | <b>R MM</b> | <b>RIPA</b> | <b>RIPS</b> | IQ  | <b>MINAT</b>     | <b>HASIL</b> |
|-------------------------|-----------------|--------------|-------------|-------------|-------------|-----|------------------|--------------|
| 1                       | 82              | 83           | 78          | 83          | 78          | 94  | <b>IPS</b>       | <b>IPA</b>   |
| $\overline{2}$          | 88              | 84           | 85          | 84          | 85          | 106 | <b>IPS</b>       | <b>IPA</b>   |
| 3                       | 87              | 90           | 86          | 94          | 86          | 113 | <b>IPA</b>       | <b>IPA</b>   |
| $\overline{\mathbf{4}}$ | 87              | 91           | 87          | 94          | 87          | 94  | <b>IPA</b>       | <b>IPA</b>   |
| 5                       | 86              | 84           | 81          | 81          | 81          | 86  | <b>IPS</b>       | <b>IPA</b>   |
| 6                       | 78              | 79           | 79          | 80          | 79          | 81  | <b>IPA</b>       | <b>IPA</b>   |
| $\mathbf{7}$            | 89              | 85           | 84          | 82          | 84          | 91  | <b>IPA</b>       | <b>IPA</b>   |
| 8                       | 84              | 80           | 78          | 80          | 78          | 98  | IPS <sup>1</sup> | <b>IPA</b>   |
| 9                       | 86              | 90           | 85          | 82          | 85          | 84  | <b>IPS</b>       | <b>IPA</b>   |
| 10                      | 78              | 86           | 76          | 77          | 76          | 81  | <b>IPS</b>       | <b>IPA</b>   |
| 11                      | 89              | 84           | 88          | 83          | 88          | 91  | <b>IPS</b>       | <b>IPA</b>   |
| 12                      | 80 <sup>1</sup> | 82           | 81          | 79          | 81          | 113 | <b>IPS</b>       | <b>IPA</b>   |
| 13                      | 91              | 83           | 83          | 82          | 83          | 91  | <b>IPS</b>       | <b>IPA</b>   |
| 14                      | 87              | 82           | 78          | 81          | 78          | 94  | <b>IPS</b>       | <b>IPA</b>   |
| 15                      | 89              | 85           | 85          | 82          | 85          | 91  | IPS              | <b>IPA</b>   |
| 16                      | 80              | 88           | 76          | 78          | 76          | 94  | <b>IPS</b>       | <b>IPS</b>   |
| 17                      | 77              | 81           | 76          | 77          | 76          | 94  | <b>IPS</b>       | <b>IPS</b>   |
| 18                      | 77              | 78           | 78          | 75          | 78          | 81  | <b>IPS</b>       | <b>IPS</b>   |
| 19                      | 87              | 85           | 82          | 83          | 82          | 89  | <b>IPS</b>       | $\rm IPS$    |
| 20                      | 87              | 87           | 83          | 87          | 83          | 106 | <b>IPA</b>       | <b>IPS</b>   |
| 21                      | 85              | 79           | 81          | 83          | 81          | 91  | <b>IPS</b>       | <b>IPS</b>   |
| 22                      | 79              | 83           | 77          | 78          | 77          | 84  | <b>IPA</b>       | <b>IPS</b>   |
| 23                      | 88              | 94           | 86          | 84          | 86          | 113 | <b>IPS</b>       | <b>IPS</b>   |
| 24                      | 84              | 84           | 80          | 80          | 80          | 91  | <b>IPS</b>       | <b>IPS</b>   |
| 25                      | 83              | 81           | 83          | 85          | 83          | 91  | <b>IPA</b>       | <b>IPS</b>   |
| 26                      | 87              | 83           | 82          | 84          | 82          | 81  | <b>IPS</b>       | <b>IPS</b>   |

**Tabel 3. 11 Data Kasus pada Nilai IQ <=77** 

Perhitungan selanjutnya adalah dengan menggunkan data yang sudah mengalami pemecahan sehingga diperoleh data dengan nilai untuk atribut Nilai IQ <=77. Hasil pemecahan tersebut menyisakan 26 data yang terdiri dari 15 data dengan hasil IPA dan 11 data dengan hasil IPS. Hasil dari perhitungan atribut diperoleh *entropy* dan *gain* tertinggi maka dihitung *gain* untuk masing-masing atribut dipilih dengan nilai yang paling besar pula. Hasilnya disajikan pada tabel 3.12

| <b>ATRIBUT</b>          |            | <b>IPA</b>     | <b>IPS</b>     | <b>Entropy</b> | Gain   |
|-------------------------|------------|----------------|----------------|----------------|--------|
| Nilai Raport B INDO     | $\leq$ 77  | $\theta$       | 2              | 0,0000         | 0,1018 |
|                         | > 77       | 15             | 9              | 0,9544         |        |
| Nilai Raport B INGG     | $\leq$ 92  | 15             | $\theta$       | 0,9710         | 0,0493 |
|                         | > 92       | 10             |                | 0,0000         |        |
| Nilai Raport MTK        | $\leq$ 77  | 1              | 14             | 0,8113         | 0,0579 |
|                         | > 77       | 3              | 8              | 0,9457         |        |
| Nilai Raport IPA        | $\leq$ 87  | 13             | 2              | 0,9950         | 0,0644 |
|                         | > 87       | 11             | 0              | 0,0000         |        |
| <b>Nilai Raport IPS</b> | $\leq$ 77  | 1              | 14             | 0,8113         | 0,0579 |
|                         | > 77       | 3 <sup>1</sup> | 8              | 0,9457         |        |
| Nilai IQ                | $\leq$ 92  | 8              | $\tau$         | 0,9968         | 0,0077 |
|                         | $> 92$     | 7<br>rv.       | $\overline{4}$ | 0,9457         |        |
| <b>MINAT</b>            | <b>IPA</b> | $\overline{4}$ | 11             | 0,9852         | 0,0000 |
|                         | <b>IPS</b> | $\overline{3}$ | 8 <sup>1</sup> | 0,9819         |        |
| Nilai Max               |            |                |                |                | 0,1018 |

**Tabel 3. 12 Hasil perhitungan** *entropy* **dan** *gain* **untuk** *node* **2** 

Hasil yang didapat di tabel 3.12 menunjukkan bahwa *gain* tertinggi ada di atribut Nilai *Raport* B INDO, maka Nilai *Raport* B INDO dijadikan sebagai *node* internal (*node* 2). Pada atribut Nilai *Raport* B INDO *entropy* yang dihasilkan pada nilai <=77 memiliki nilai 0 sehingga dapat dipastikan semua data latih yang memiliki Nilai *Raport* B INDO <=77 masuk dalam kelas IPS. Sedangkan nilai *entrophy* yang >77 akan dijadikan sebagai *node* selanjutnya. Pohon yang terbentuk untuk proses pada *node* 2 adalah sebagai berikut

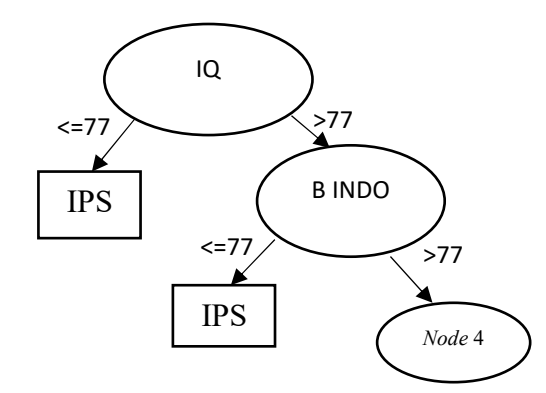

**Gambar 3. 3 Pohon Keputusan yang Terbentuk pada** *Node* **2** 

| N <sub>O</sub> | <b>R INDO</b> | <b>RBING</b> | <b>R MM</b> | <b>RIPA</b> | <b>RIPS</b> | IQ  | <b>MINAT</b> | <b>HASIL</b> |
|----------------|---------------|--------------|-------------|-------------|-------------|-----|--------------|--------------|
| $\mathbf{1}$   | 82            | 83           | 78          | 83          | 78          | 94  | <b>IPS</b>   | <b>IPA</b>   |
| $\overline{2}$ | 88            | 84           | 85          | 84          | 85          | 106 | <b>IPS</b>   | <b>IPA</b>   |
| 3              | 87            | 90           | 86          | 94          | 86          | 113 | IPA          | <b>IPA</b>   |
| 4              | 87            | 91           | 87          | 94          | 87          | 94  | <b>IPA</b>   | <b>IPA</b>   |
| 5              | 86            | $84-$        | 81          | 81          | 81          | 86  | <b>IPS</b>   | <b>IPA</b>   |
| 6 <sup>1</sup> | 78            | 79           | 79          | 80          | 79          | 81  | <b>IPA</b>   | <b>IPA</b>   |
| $\overline{7}$ | 89            | 85           | 84          | 82          | 84          | 91  | IPA          | <b>IPA</b>   |
| 8              | 84            | 80           | 78          | 80          | 78          | 98  | <b>IPS</b>   | <b>IPA</b>   |
| $\overline{9}$ | 86            | 90           | 85          | 82          | 85          | 84  | <b>IPS</b>   | <b>IPA</b>   |
| 10             | 78            | 86           | 76          | 77          | 76          | 81  | <b>IPS</b>   | <b>IPA</b>   |
| 11             | 89            | 84           | 88          | 83          | 88          | 91  | <b>IPS</b>   | <b>IPA</b>   |
| 12             | 80            | 82           | 81          | 79          | 81          | 113 | <b>IPS</b>   | <b>IPA</b>   |
| 13             | 91            | 83           | 83          | 82          | 83          | 91  | <b>IPS</b>   | <b>IPA</b>   |
| 14             | 87            | 82           | 78          | 81          | 78          | 94  | <b>IPS</b>   | <b>IPA</b>   |
| 15             | 89            | 85           | 85          | 82          | 85          | 91  | <b>IPS</b>   | <b>IPA</b>   |
| 16             | 80            | 88           | 76          | 78          | 76          | 94  | <b>IPS</b>   | <b>IPS</b>   |
| 17             | 87            | 85           | 82          | 83          | 82          | 89  | <b>IPS</b>   | <b>IPS</b>   |
| 18             | 87            | 87           | 83          | 87          | 83          | 106 | <b>IPA</b>   | <b>IPS</b>   |
| 19             | 85            | 79           | 81          | 83          | 81          | 91  | IPS          | <b>IPS</b>   |
| 20             | 79            | 83           | 77          | 78          | 77          | 84  | <b>IPA</b>   | <b>IPS</b>   |
| 21             | 88            | 94           | 86          | 84          | 86          | 113 | <b>IPS</b>   | <b>IPS</b>   |
| 22             | 84            | 84           | 80          | 80          | 80          | 91  | <b>IPS</b>   | <b>IPS</b>   |
| 23             | 83            | 81           | 83          | 85          | 83          | 91  | <b>IPA</b>   | <b>IPS</b>   |
| 24             | 87            | 83           | 82          | 84          | 82          | 81  | <b>IPS</b>   | <b>IPS</b>   |
|                |               |              |             |             |             |     |              |              |

**Tabel 3. 13 Data Kasus pada Nilai** *raport* **B INDO >77** 

Perhitungan selanjutnya adalah dengan menggunkan data yang sudah mengalami pemecahan sehingga diperoleh data dengan nilai untuk atribut Nilai *Raport* B INDO >77. Hasil pemecahan tersebut menyisakan 24 data yang terdiri dari 15 data dengan hasil IPA dan 9 data dengan hasil IPS. Hasil dari perhitungan atribut diperoleh *entropy* dan *gain* tertinggi maka dihitung *gain* untuk masing-masing atribut dipilih dengan nilai yang paling besar pula. Hasilnya disajikan pada tabel 3.14

| <b>ATRIBUT</b>          |            | <b>IPA</b>     | <b>IPS</b>     | Entropy | Gain   |
|-------------------------|------------|----------------|----------------|---------|--------|
| Nilai Raport B INDO     | $\leq$ 87  | 10             | 8              | 0,9911  | 0,0486 |
|                         | > 87       | 5              | 1              | 0,6500  |        |
| Nilai Raport B INGG     | $\leq$ 92  | 15             | 8              | 0,9321  | 0,0612 |
|                         | > 92       | $\theta$       | $\overline{1}$ | 0,0000  |        |
| Nilai Raport MTK        | $\leq$ 77  | $\mathbf{1}$   | $\overline{2}$ | 0,9183  | 0,0361 |
|                         | > 77       | 14             | 7              | 0,9183  |        |
| Nilai Raport IPA        | $\leq$ 82  | 10             | 3              | 0,7793  | 0,0767 |
|                         | >82        | 5              | 6              | 0,9940  |        |
| <b>Nilai Raport IPS</b> | $\leq$ 77  | $\mathbf{1}$   | $\overline{2}$ | 0,9183  | 0,0361 |
|                         | > 77       | 14             | 7              | 0,9183  |        |
| Nilai IQ                | $\leq$ 92  | 8              | 6              | 0,9852  | 0,0125 |
|                         | > 92       | $7\phantom{.}$ | $\overline{3}$ | 0,8813  |        |
| <b>MINAT</b>            | <b>IPA</b> | $\overline{4}$ | 11             | 0,9852  | 0,0036 |
|                         | <b>IPS</b> | 3              | 6              | 0,9367  |        |
| Nilai Max               |            |                |                |         | 0,0767 |

**Tabel 3. 14 Hasil perhitungan** *entropy* **dan** *gain* **untuk** *node* **3** 

Hasil yang didapat di tabel 3.14 menunjukkan bahwa *gain* tertinggi ada di atribut Nilai *Raport* IPA, maka Nilai *Raport* IPA dijadikan sebagai *node* internal (*node* 4). Pada atribut Nilai *Raport* IPA tidak digunakan lagi karena kedua nilai berbeda yang tersisa digunakan untuk syarat pengujian *node* 5. Selajutnya ada *node* 6 untuk fitur numerik kembali dilakukan perhitungan posisi *v* buat pemecahan. Pohon yang terbentuk untuk proses pada *node* 4 adalah sebagai berikut.

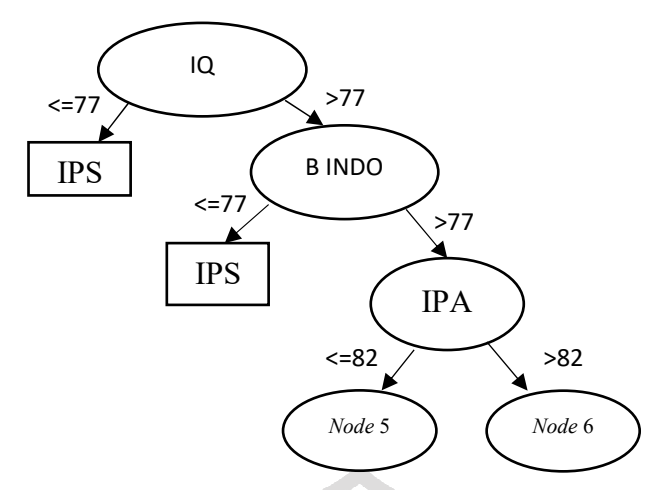

**Gambar 3. 4 Pohon Keputusan yang Terbentuk pada** *Node* **4**

| N <sub>O</sub>  | <b>R INDO</b> | <b>R B ING</b> | <b>R MM</b> | <b>R IPA</b> | <b>RIPS</b> | IQ              | <b>MINAT</b>     | <b>HASIL</b> |
|-----------------|---------------|----------------|-------------|--------------|-------------|-----------------|------------------|--------------|
| 1               | 86            | 84             | 81          | 81           | 81          | 86              | IPS.             | <b>IPA</b>   |
| $\overline{2}$  | 78            | 79             | 79          | 80           | 79          | 81              | IPA              | <b>IPA</b>   |
| 3               | 89            | 85             | 84          | 82           | 84          | 9I <sub>1</sub> | <b>IPA</b>       | <b>IPA</b>   |
| 4               | 84            | 80             | 78          | 80           | 78          | 98              | <b>IPS</b>       | <b>IPA</b>   |
| 5               | 86            | 90             | 85          | 82           | 85          | 84              | <b>IPS</b>       | <b>IPA</b>   |
| 6               | 78            | 86             | 76          | 77           | 76          | 81              | <b>IPS</b>       | <b>IPA</b>   |
| $\overline{7}$  | 80            | 82             | 81          | 79           | 81          | 113             | IPS              | <b>IPA</b>   |
| 8               | 91            | 83             | 83          | 82           | 83          | 91              | IPS <sup>1</sup> | <b>IPA</b>   |
| 9               | 87            | 82             | 78          | 81           | 78          | 94              | <b>IPS</b>       | <b>IPA</b>   |
| 10 <sup>°</sup> | 89            | 85             | 85          | 82           | 85          | 91              | <b>IPS</b>       | <b>IPA</b>   |
| 11              | 80            | 88             | 76          | 78           | 76          | 94              | <b>IPS</b>       | <b>IPS</b>   |
| 12              | 79            | 83             | 77          | 78           | 77          | 84              | 1PA              | <b>IPS</b>   |
| 13              | 84            | 84             | 80          | 80           | 80          | 91              | <b>IPS</b>       | <b>IPS</b>   |

**Tabel 3. 15 Data Kasus pada Nilai** *raport* **IPA <=82** 

Perhitungan selanjutnya adalah dengan menggunkan data yang sudah mengalami pemecahan sehingga diperoleh data dengan nilai untuk atribut Nilai *raport* IPA <=82. Hasil pemecahan tersebut menyisakan 13 data yang terdiri dari 10 data dengan hasil IPA dan 3 data dengan hasil IPS. Hasil dari perhitungan atribut diperoleh *entropy* dan *gain* tertinggi maka dihitung *gain* untuk masingmasing atribut dipilih dengan nilai yang paling besar pula. Hasilnya disajikan pada tabel 3.16

| <b>ATRIBUT</b>          |            | <b>IPA</b>     | <b>IPS</b>     | <b>Entropy</b> | Gain   |
|-------------------------|------------|----------------|----------------|----------------|--------|
| Nilai Raport B INDO     | $\leq$ 87  | 7              | 3              | 0,8813         | 0,1014 |
|                         | > 87       | 3              | 0              | 0,0000         |        |
| Nilai Raport B INGG     | $\leq$ 87  | $\overline{4}$ | $\theta$       | 0,0000         | 0,1436 |
|                         | > 87       | 6              | 3              | 0,9183         |        |
| Nilai Raport MTK        | $\leq$ 77  | $\mathbf{1}$   | $\overline{2}$ | 0,9183         | 0,2067 |
|                         | > 77       | 9              | 1              | 0,4690         |        |
| Nilai Raport IPA        | $\leq$ 77  | 1              | $\theta$       | 0,0000         | 0,0305 |
|                         | >77        | 9              | 3              | 0,8113         |        |
| <b>Nilai Raport IPS</b> | $\leq$ 77  | $\mathbf{1}$   | $\overline{2}$ | 0,9183         | 0,2067 |
|                         | > 77       | 9              |                | 0,4690         |        |
| Nilai IQ                | $\leq$ 82  | $\overline{2}$ | $\theta$       | 0,0000         | 0,0641 |
|                         | > 82       | 8              | 3              | 0,8454         |        |
| <b>MINAT</b>            | <b>IPA</b> | $\overline{2}$ | 8              | 0,9183         | 0,0121 |
|                         | <b>IPS</b> | 1              | $\overline{2}$ | 0,7219         |        |
| Nilai Max               |            |                |                |                | 0,2067 |

**Tabel 3. 16 Data Kasus pada** *Raport* **IPA <=82** 

Hasil yang didapat di tabel 3.16 menunjukkan bahwa *gain* tertinggi ada di atribut Nilai *Raport* MTK, maka Nilai *Raport* MTK dijadikan sebagai *node* internal (*node 5*). Pada atribut Nilai *Raport* MTK tidak digunakan lagi karena kedua nilai berbeda yang tersisa digunakan untuk syarat pengujian *node* 7. Selajutnya ada *node* 8 untuk fitur numerik kembali dilakukan perhitungan posisi *v* buat pemecahan. Pohon yang terbentuk untuk proses pada *node* 5 adalah sebagai berikut.

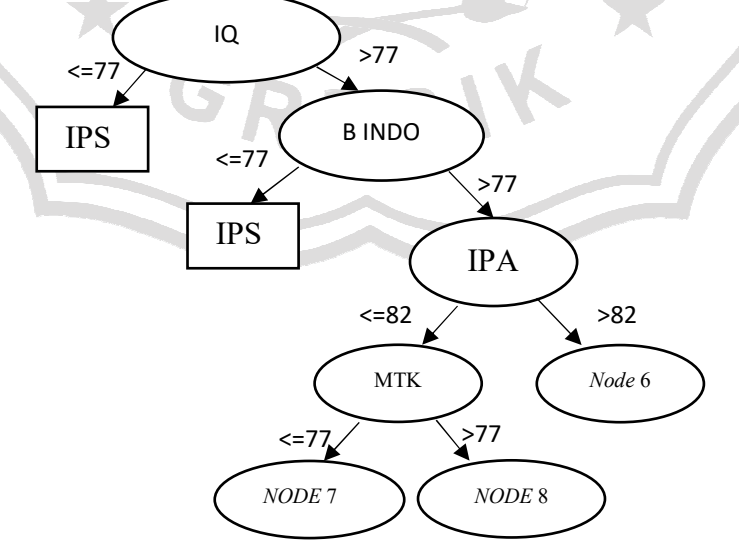

**Gambar 3. 5 Pohon Keputusan yang Terbentuk pada** *Node* **5**

| <b>R INDO</b> | R B ING | R MM | <b>R</b> IPA | <b>RIPS</b> | IО | <b>MINAT</b> | <b>HASIL</b> |
|---------------|---------|------|--------------|-------------|----|--------------|--------------|
| 78            | 86      | 76   | 77           | 76          | 81 | IPS          | <b>IPA</b>   |
| 80            | 88      | 76   | 78           | 76          | 94 | IPS          | <b>IPS</b>   |
| 79            | 83      | חח   | 78           | 77          | 84 | IPA          | <b>IPS</b>   |

**Tabel 3. 17 Data Kasus pada Nilai** *raport* **MTK <=77** 

Perhitungan selanjutnya adalah dengan menggunkan data yang sudah mengalami pemecahan sehingga diperoleh data dengan nilai untuk atribut Nilai *raport* MTK <=77. Hasil pemecahan tersebut menyisakan 3 data yang terdiri dari 1 data dengan hasil IPA dan 2 data dengan hasil IPS. Hasil dari perhitungan atribut diperoleh *entropy* dan *gain* tertinggi maka dihitung *gain* untuk masingmasing atribut dipilih dengan nilai yang paling besar pula. Hasilnya disajikan pada tabel 3.18

| <b>ATRIBUT</b>          |            | <b>IPA</b>       | <b>IPS</b>     | <b>Entropy</b> | Gain   |
|-------------------------|------------|------------------|----------------|----------------|--------|
| Nilai Raport B INDO     | $\leq$ 77  | 0                | 0              | 0,0000         | 0,0000 |
|                         | > 77       | $\mathbf 1$      | $\overline{2}$ | 0,9183         |        |
| Nilai Raport B INGG     | $\leq$ 87  | 1                |                | 1,0000         | 0,2516 |
|                         | > 87       | $\theta$         | 1              | 0,0000         |        |
| Nilai Raport MTK        | $\leq$ 77  | 1                | $\overline{2}$ | 0,9183         | 0,0000 |
|                         | > 77       | $\overline{0}$   | $\overline{0}$ | 0,0000         |        |
| Nilai Raport IPA        | $\leq$ 77  | 1                | $\theta$       | 0,0000         | 0,9183 |
|                         | >77        | $\overline{0}$   | 2              | 0,0000         |        |
| <b>Nilai Raport IPS</b> | $\leq$ 77  | $\mathbf{1}$     | $\overline{2}$ | 0,9183         | 0,0000 |
|                         | > 77       | $\boldsymbol{0}$ |                | 0,0000         |        |
| Nilai IQ                | $\leq$ 82  | 1                | 0              | 0,0000         | 0,9183 |
|                         | > 82       | $\overline{0}$   | $\overline{2}$ | 0,0000         |        |
| <b>MINAT</b>            | <b>IPA</b> | $\overline{0}$   | 1              | 0,0000         | 0,2516 |
|                         | <b>IPS</b> | $\mathbf{1}$     |                | 1,0000         |        |
| Nilai Max               |            |                  |                |                | 0,9183 |

**Tabel 3. 18 Data Kasus pada** *Raport* **MTK <=77** 

Hasil yang didapat di tabel 3.18 menunjukkan bahwa *gain* tertinggi ada di atribut Nilai *Raport* IPA, maka Nilai *Raport* IPA dijadikan sebagai *node* internal (*node* 7). Pada atribut Nilai *Raport* IPA *entropy* yang dihasilkan pada nilai <=77 memiliki nilai 0 sehingga dapat dipastikan semua data latih yang memiliki Nilai *Raport* IPA <=77 masuk dalam kelas IPS. Sedangkan nilai *entrophy* yang Nilai *Raport* IPA >77 masuk dalam kelas IPA. Pohon yang terbentuk untuk proses pada *node* 7 adalah sebagai berikut.

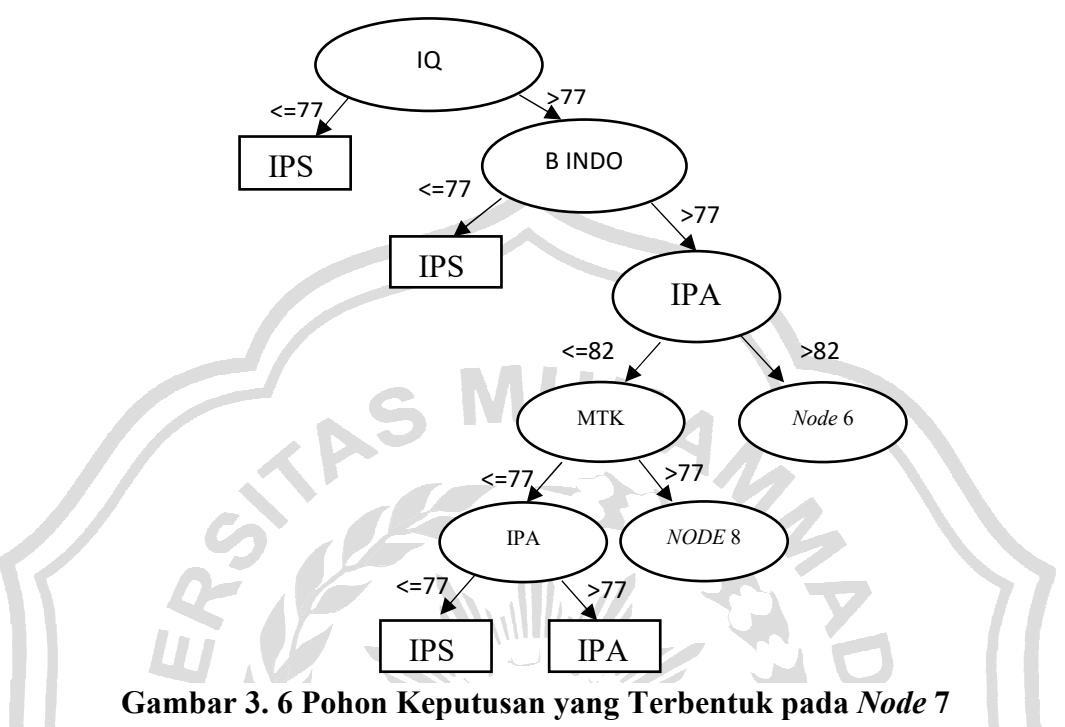

| N <sub>O</sub> | <b>R</b> INDO | <b>R B ING</b> | <b>R</b> MM | <b>R IPA</b> | <b>RIPS</b> | IQ  | <b>MINAT</b> | <b>HASIL</b> |
|----------------|---------------|----------------|-------------|--------------|-------------|-----|--------------|--------------|
| 1              | 86            | 84             | 81          | 81           | 81          | 86  | <b>IPS</b>   | <b>IPA</b>   |
| $\overline{2}$ | 78            | 79             | 79          | 80           | 79          | 81  | <b>IPA</b>   | <b>IPA</b>   |
| 3              | 89            | 85             | 84          | 82           | 84          | 91  | <b>IPA</b>   | <b>IPA</b>   |
| 4              | 84            | 80             | 78          | 80           | 78          | 98  | <b>IPS</b>   | <b>IPA</b>   |
| 5              | 86            | 90             | 85          | 82           | 85          | 84  | <b>IPS</b>   | <b>IPA</b>   |
| 6              | 80            | 82             | 81          | 79           | 81          | 113 | <b>IPS</b>   | <b>IPA</b>   |
| 7              | 91            | 83             | 83          | 82           | 83          | 91  | <b>IPS</b>   | <b>IPA</b>   |
| 8              | 87            | 82             | 78          | 81           | 78          | 94  | <b>IPS</b>   | <b>IPA</b>   |
| 9              | 89            | 85             | 85          | 82           | 85          | 91  | <b>IPS</b>   | <b>IPA</b>   |
| 10             | 84            | 84             | 80          | 80           | 80          | 91  | <b>IPS</b>   | <b>IPS</b>   |

**Tabel 3. 19 Data Kasus pada Nilai** *raport* **MTK > 77** 

Perhitungan selanjutnya adalah dengan menggunkan data yang sudah mengalami pemecahan sehingga diperoleh data dengan nilai untuk atribut Nilai *raport* MTK >77. Hasil pemecahan tersebut menyisakan 10 data yang terdiri dari 9 data dengan hasil IPA dan 1 data dengan hasil IPS.

Hasil dari perhitungan atribut diperoleh *entropy* dan *gain* tertinggi maka dihitung *gain* untuk masing-masing atribut dipilih dengan nilai yang paling besar pula. Hasilnya disajikan pada tabel 3.20

| <b>ATRIBUT</b>          |            | <b>IPA</b>       | <b>IPS</b>     | <b>Entropy</b> | Gain   |
|-------------------------|------------|------------------|----------------|----------------|--------|
| Nilai Raport B INDO     | $\leq$ 87  | 6                | 1              | 0,5917         | 0,0548 |
|                         | > 87       | 3                | $\overline{0}$ | 0,0000         |        |
| Nilai Raport B INGG     | $\leq$ 82  | 4                | $\theta$       | 0,0000         | 0,0790 |
|                         | > 82       | 5                | 1              | 0,6500         |        |
| Nilai Raport MTK        | $\leq$ 82  | 5                | $\mathbf{1}$   | 0,6500         | 0,0790 |
|                         | > 82       | 4                | 0              | 0,0000         |        |
| Nilai Raport IPA        | $\leq$ 77  | $\theta$         | $\theta$       | 0,0000         | 0,0000 |
|                         | >77        | 9                | 1              | 0,4690         |        |
| <b>Nilai Raport IPS</b> | $\leq$ 82  | 5                | 1              | 0,6500         | 0,0790 |
|                         | > 82       | 4                | $\theta$       | 0,0000         |        |
| Nilai IQ                | $\leq$ 87  | 3                | $\overline{0}$ | 0,0000         | 0,0548 |
|                         | > 87       | 6                | 1              | 0,5917         |        |
| <b>MINAT</b>            | <b>IPA</b> | $\overline{2}$   | 7              | 0,0000         | 0,0341 |
|                         | <b>IPS</b> | $\boldsymbol{0}$ |                | 0,5436         |        |
| Nilai Max               |            |                  |                |                | 0,0790 |

**Tabel 3. 20 Data Kasus pada** *Raport* **MTK >77** 

Hasil yang didapat di tabel 3.20 menunjukkan bahwa *gain* tertinggi ada di atribut Nilai *Raport* B INGG, maka Nilai *Raport* B INGG dijadikan sebagai *node* internal (*node* 8). Pada atribut Nilai *Raport* B INGG *entropy* yang dihasilkan pada nilai <=82 memiliki nilai 0 sehingga dapat dipastikan semua data latih yang memiliki Nilai *Raport* B INGG <=82 masuk dalam kelas IPA. Sedangkan nilai *entrophy* yang Nilai *Raport* B INGG >82 dijadikan sebagai *node* 9. Pohon yang terbentuk untuk proses pada *node* 8 adalah sebagai berikut.

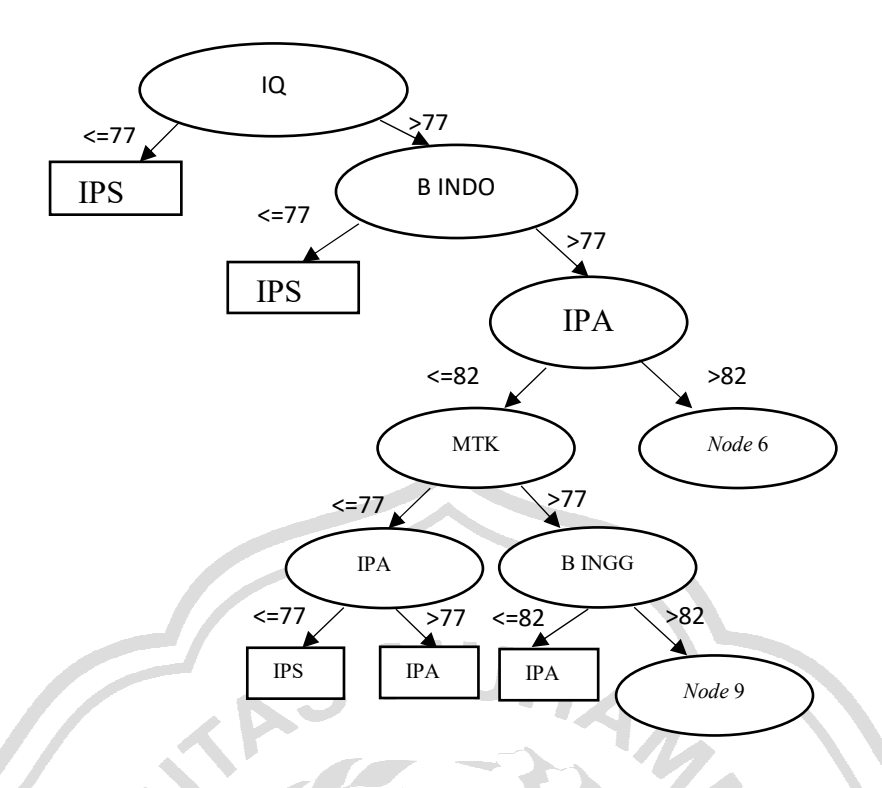

**Gambar 3. 7 Pohon Keputusan yang Terbentuk pada** *Node* **8** 

| N <sub>O</sub> | <b>R INDO</b> | <b>RB NG</b> | <b>RMM</b> | <b>RIPA</b> | <b>RIPS</b> | IQ | <b>MINAT</b> | <b>HASIL</b> |
|----------------|---------------|--------------|------------|-------------|-------------|----|--------------|--------------|
| $\mathbf{1}$   | 86            | 84           | 81         | 81          | 81          | 86 | <b>IPS</b>   | <b>IPA</b>   |
| $\overline{2}$ | 89            | 85           | 84         | 82          | 84          | 91 | <b>IPA</b>   | <b>IPA</b>   |
| 3              | 86            | 90           | 85         | 82          | 85          | 84 | <b>IPS</b>   | <b>IPA</b>   |
| 4              | 91            | 83           | 83         | 82          | 83          | 91 | <b>IPS</b>   | <b>IPA</b>   |
| 5              | 89            | 85           | 85         | 82          | 85          | 91 | <b>IPS</b>   | <b>IPA</b>   |
| 6              | 84            | 84           | 80         | 80          | 80          | 91 | IPS          | <b>IPS</b>   |

**Tabel 3. 21 Data Kasus pada Nilai** *raport* **B INGG > 82** 

Perhitungan selanjutnya adalah dengan menggunkan data yang sudah mengalami pemecahan sehingga diperoleh data dengan nilai untuk atribut Nilai *raport* B INGG >82. Hasil pemecahan tersebut menyisakan 6 data yang terdiri dari 5 data dengan hasil IPA dan 1 data dengan hasil IPS. Hasil dari perhitungan atribut diperoleh *entropy* dan *gain* tertinggi maka dihitung *gain* untuk masingmasing atribut dipilih dengan nilai yang paling besar pula. Hasilnya disajikan pada tabel 3.22

| <b>ATRIBUT</b>      |            | <b>IPA</b>       | <b>IPS</b>     | <b>Entropy</b> | Gain   |
|---------------------|------------|------------------|----------------|----------------|--------|
| Nilai Raport B INDO | $\leq$ 87  | $\overline{2}$   | 1              | 0,9183         | 0,1909 |
|                     | > 87       | 3                | 0              | 0,0000         |        |
| Nilai Raport B INGG | $\leq$ 87  | $\overline{4}$   | 1              | 0,7219         | 0,0484 |
|                     | > 87       | 1                | 0              | 0,0000         |        |
| Nilai Raport MTK    | $\leq$ 82  | $\mathbf{1}$     | $\mathbf{1}$   | 1,0000         | 0,3167 |
|                     | > 82       | 4                | 0              | 0,0000         |        |
| Nilai Raport IPA    | $\leq$ 77  | 0                | $\theta$       | 0,0000         | 0,0000 |
|                     | >77        | 5                | $\overline{1}$ | 0,6500         |        |
| Nilai Raport IPS    | $\leq$ 82  | $\mathbf{1}$     | 1              | 1,0000         | 0,3167 |
|                     | > 82       | 4                | 0              | 0,0000         |        |
| Nilai IQ            | $\leq$ 87  | $\overline{2}$   | 0              | 0,0000         | 0,1092 |
|                     | > 87       | 3                | 1              | 0,8113         |        |
| <b>MINAT</b>        | <b>IPA</b> | $\mathbf{1}$     | 4              | 0,0000         | 0,0484 |
|                     | <b>IPS</b> | $\boldsymbol{0}$ | 1              | 0,7219         |        |
| Nilai Max           |            |                  |                |                | 0,3167 |

**Tabel 3. 22 Data Kasus pada** *Raport* **B INGG >82** 

Hasil yang didapat di tabel 3.23 menunjukkan bahwa *gain* tertinggi ada di atribut Nilai *Raport* MTK, maka Nilai *Raport* MTK dijadikan sebagai *node* internal (*node* 9). Pada atribut Nilai *Raport* MTK *entropy* yang dihasilkan pada nilai >82 memiliki nilai 0 sehingga dapat dipastikan semua data latih yang memiliki Nilai *Raport* MTK >82 masuk dalam kelas IPA. Sedangkan nilai *entrophy* yang Nilai *Raport* MTK <=82 dijadikan sebagai *node* 10. Pohon yang terbentuk untuk proses pada *node* 9 adalah sebagai berikut. GRESIK

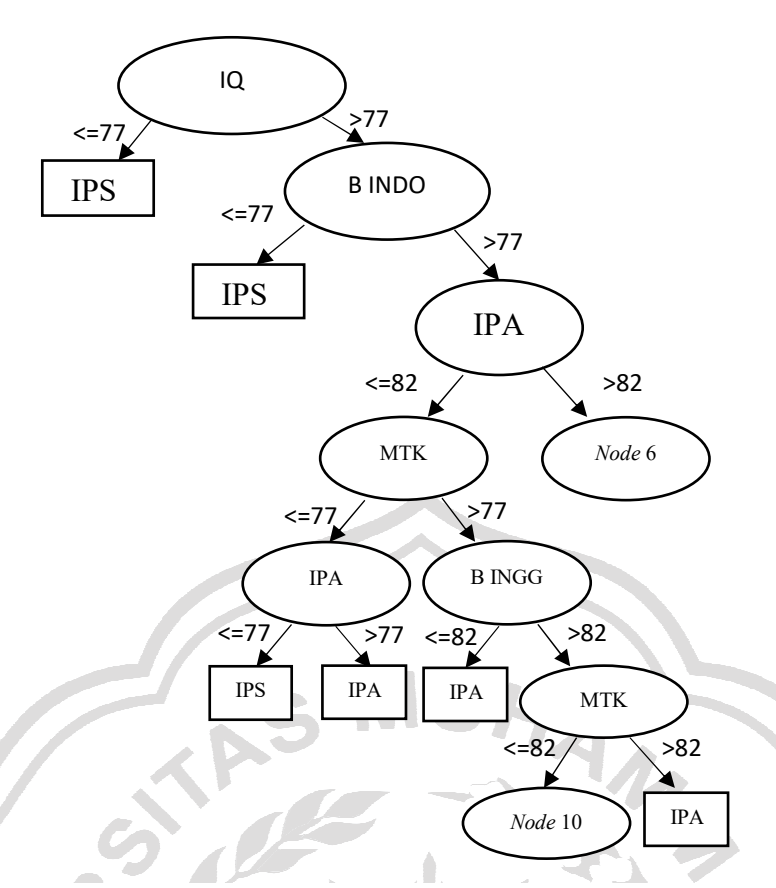

**Gambar 3. 8 Pohon Keputusan yang Terbentuk pada** *Node* **9**

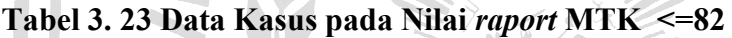

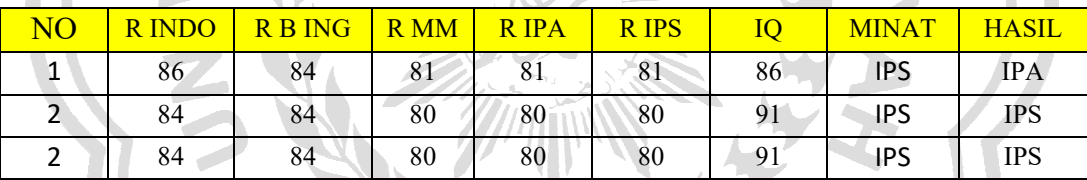

Perhitungan selanjutnya adalah dengan menggunkan data yang sudah mengalami pemecahan sehingga diperoleh data dengan nilai untuk atribut Nilai *raport* MTK <=82. Hasil pemecahan tersebut menyisakan 2 data yang terdiri dari 1 data dengan hasil IPA dan 1 data dengan hasil IPS. Hasil dari perhitungan atribut diperoleh *entropy* dan *gain* tertinggi maka dihitung *gain* untuk masingmasing atribut dipilih dengan nilai yang paling besar pula. Hasilnya disajikan pada tabel 3.24

| <b>ATRIBUT</b>          |            | <b>IPA</b>       | <b>IPS</b>     | <b>Entropy</b> | Gain   |
|-------------------------|------------|------------------|----------------|----------------|--------|
| Nilai Raport B INDO     | $\leq$ 77  | 0                | 0              | 0,0000         | 0,0000 |
|                         | > 77       | 1                | 1              | 1,0000         |        |
| Nilai Raport B INGG     | $\leq$ 77  | $\overline{0}$   | $\overline{0}$ | 0,0000         | 0,0000 |
|                         | > 77       | 1                | 1              | 1,0000         |        |
| Nilai Raport MTK        | $\leq$ 77  | $\theta$         | 0              | 0,0000         | 0,0000 |
|                         | > 77       | 1                | 1              | 1,0000         |        |
| Nilai Raport IPA        | $\leq$ 77  | $\theta$         | $\theta$       | 0,0000         | 0,0000 |
|                         | >77        | 1                | $\overline{1}$ | 1,0000         |        |
| <b>Nilai Raport IPS</b> | $\leq$ 77  | $\overline{0}$   | $\theta$       | 0,0000         | 0,0000 |
|                         | > 77       | $\mathbf{1}$     | 1              | 1,0000         |        |
| Nilai IQ                | $\leq$ 87  | $\mathbf{1}$     | 0              | 0,0000         | 1,0000 |
|                         | > 87       | $\overline{0}$   | 1              | 0,0000         |        |
| <b>MINAT</b>            | <b>IPA</b> | 0                | 1              | 0,0000         | 0,0000 |
|                         | <b>TPS</b> | $\boldsymbol{0}$ | 1              | 1,0000         |        |
| <b>Nilai Max</b>        |            |                  |                |                | 1,0000 |

**Tabel 3. 24 Data Kasus pada** *Raport* **MTK <=82** 

Hasil yang didapat di tabel 3.24 menunjukkan bahwa *gain* tertinggi ada di atribut Nilai IQ, maka Nilai IQ dijadikan sebagai *node* internal (*node* 10). Pada atribut Nilai IQ *entropy* yang dihasilkan pada nilai <=87 memiliki nilai 0 sehingga dapat dipastikan semua data latih yang memiliki Nilai IQ <=87 masuk dalam kelas IPA. Sedangkan nilai *entrophy* yang Nilai IQ >87 masuk dalam kelas IPS. Pohon yang terbentuk untuk proses pada *node* 10 adalah sebagai berikut.

G p

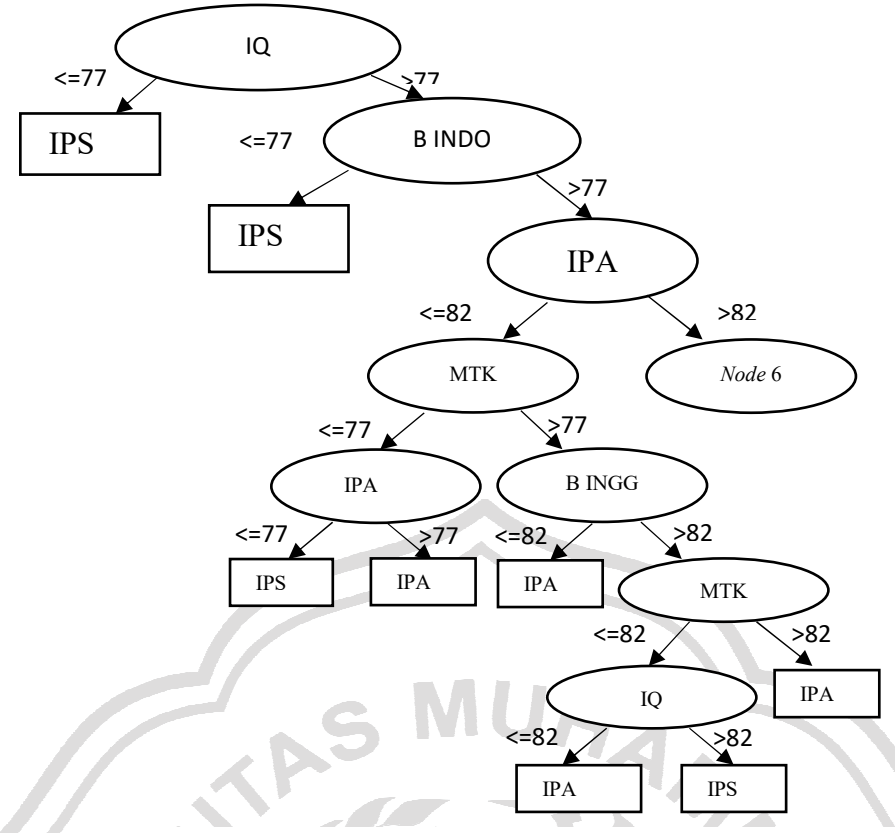

**Tabel 3. 25 Data Kasus pada Nilai** *Raport* **IPA >82 Gambar 3. 9 Pohon Keputusan yang Terbentuk pada** *Node* **10**

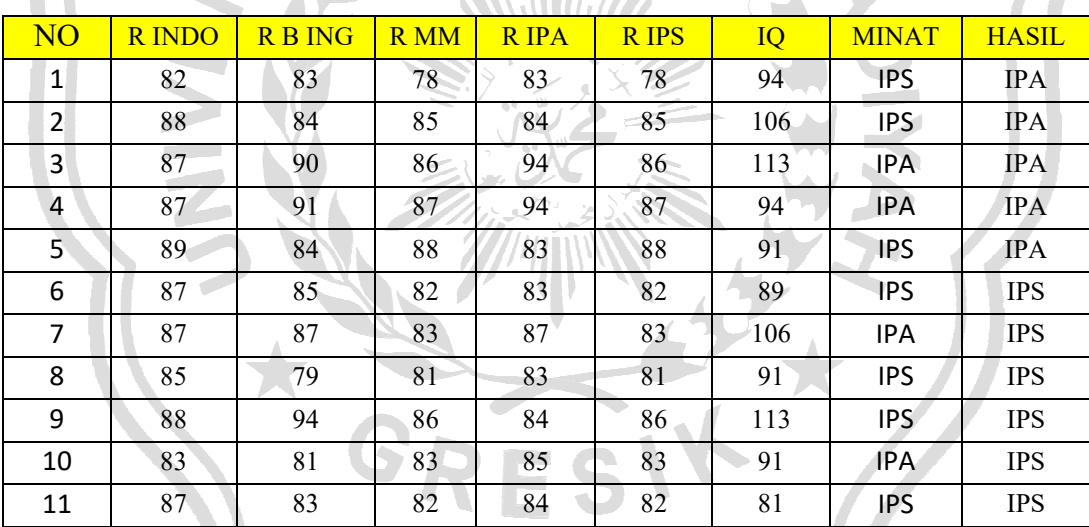

Perhitungan selanjutnya adalah dengan menggunkan data yang sudah mengalami pemecahan sehingga diperoleh data dengan nilai untuk atribut Nilai *Raport* IPA >82. Hasil pemecahan tersebut menyisakan 11 data yang terdiri dari 5 data dengan hasil IPA dan 6 data dengan hasil IPS. Hasil dari perhitungan atribut diperoleh *entropy* dan *gain* tertinggi maka dihitung *gain* untuk masingmasing atribut dipilih dengan nilai yang paling besar pula. Hasilnya disajikan pada tabel 3.26

| <b>ATRIBUT</b>          |            | <b>IPA</b>              | <b>IPS</b>       | <b>Entropy</b> | Gain   |
|-------------------------|------------|-------------------------|------------------|----------------|--------|
| Nilai Raport B INDO     | $\leq$ 82  | $\overline{0}$          | $\overline{2}$   | 0,0000         | 0,1831 |
|                         | > 82       | 5                       | $\overline{4}$   | 0,9911         |        |
| Nilai Raport B INGG     | $\leq$ 87  | $\overline{4}$          | 6                | 0,9710         | 0,1113 |
|                         | > 87       | $\mathbf{1}$            | $\theta$         | 0,0000         |        |
| Nilai Raport MTK        | $\leq$ 77  | $\boldsymbol{0}$        | $\boldsymbol{0}$ | 0,0000         | 0,0000 |
|                         | > 77       | 1                       | 1                | 1,0000         |        |
| Nilai Raport IPA        | $\leq$ 87  | 3                       | 6                | 0,9183         | 0,2427 |
|                         | >87        | $\overline{2}$          | $\boldsymbol{0}$ | 0,0000         |        |
| <b>Nilai Raport IPS</b> | $\leq$ 87  | $\overline{4}$          | 6                | 0,9710         | 0,1113 |
|                         | > 87       | 1                       | $\theta$         | 0,0000         |        |
| Nilai IQ                | $\leq$ 92  | $\mathbf{1}$            | $\overline{4}$   | 0,7219         | 0,1650 |
|                         | > 92       | 4                       | $\overline{2}$   | 0,9183         |        |
| <b>MINAT</b>            | <b>IPA</b> | $\boldsymbol{0}$        | 1                | 0,0000         | 0,0000 |
|                         | <b>IPS</b> | $\boldsymbol{0}$<br>133 | $1\!\!\times$    | 1,0000         |        |
| Nilai Max               |            |                         |                  |                | 1,0000 |

**Tabel 3. 26 Data Kasus pada Nilai** *Raport* **IPA >82** 

Hasil yang didapat di tabel 3.26 menunjukkan bahwa *gain* tertinggi ada di atribut Nilai *Raport* IPA, maka Nilai *Raport* IPA dijadikan sebagai *node* internal (*node* 11). Pada atribut Nilai *Raport* IPA *entropy* yang dihasilkan pada nilai >87 memiliki nilai 0 sehingga dapat dipastikan semua data latih yang memiliki Nilai *Raport* IPA >87 masuk dalam kelas IPA. Sedangkan nilai *entrophy* yang Nilai *Raport* IPA <=82 dijadikan sebagai *node* 11. Pohon yang terbentuk untuk proses pada *node* 6 adalah sebagai berikut.

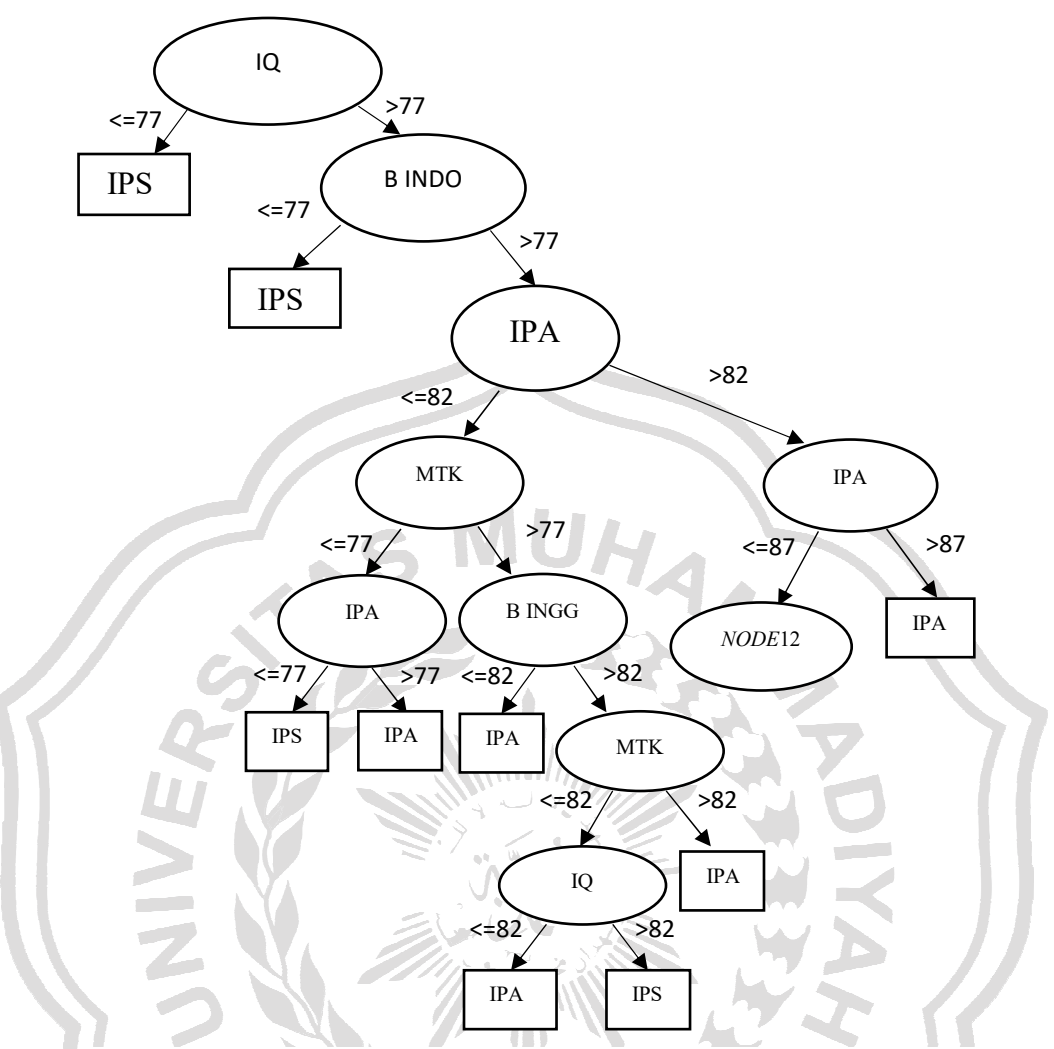

**Gambar 3. 10 Pohon Keputusan yang Terbentuk pada** *Node* **11** 

人

| N <sub>O</sub> | <b>R INDO</b> | <b>R B ING</b> | <b>R</b> MM | <b>R</b> IPA | <b>RIPS</b> | IQ  | <b>MINAT</b> | <b>HASIL</b> |
|----------------|---------------|----------------|-------------|--------------|-------------|-----|--------------|--------------|
| 1              | 82            | 83             | 78          | 83           | 78          | 94  | <b>IPS</b>   | <b>IPA</b>   |
| 2              | 88            | 84             | 85          | 84           | 85          | 106 | <b>IPS</b>   | <b>IPA</b>   |
| 3              | 89            | 84             | 88          | 83           | 88          | 91  | <b>IPS</b>   | <b>IPA</b>   |
| 4              | 87            | 85             | 82          | 83           | 82          | 89  | <b>IPS</b>   | <b>IPS</b>   |
| 5              | 87            | 87             | 83          | 87           | 83          | 106 | <b>IPA</b>   | <b>IPS</b>   |
| 6              | 85            | 79             | 81          | 83           | 81          | 91  | <b>IPS</b>   | <b>IPS</b>   |
| 7              | 88            | 94             | 86          | 84           | 86          | 113 | <b>IPS</b>   | <b>IPS</b>   |
| 8              | 83            | 81             | 83          | 85           | 83          | 91  | <b>IPA</b>   | <b>IPS</b>   |
| 9              | 87            | 83             | 82          | 84           | 82          | 81  | <b>IPS</b>   | <b>IPS</b>   |

**Tabel 3. 27 Data Kasus pada Nilai** *Raport* **IPA <=87** 

Perhitungan selanjutnya adalah dengan menggunkan data yang sudah mengalami pemecahan sehingga diperoleh data dengan nilai untuk atribut Nilai *Raport* IPA <=87. Hasil pemecahan tersebut menyisakan 9 data yang terdiri dari 3 data dengan hasil IPA dan 6 data dengan hasil IPS. Hasil dari perhitungan atribut diperoleh *entropy* dan *gain* tertinggi maka dihitung *gain* untuk masing-masing atribut dipilih dengan nilai yang paling besar pula. Hasilnya disajikan pada tabel 3.28

| <b>ATRIBUT</b>          |            | <b>IPA</b>     | <b>IPS</b>     | Entropy | Gain   |
|-------------------------|------------|----------------|----------------|---------|--------|
| Nilai Raport B INDO     | $\leq$ 82  | 1              | $\theta$       | 0,0000  | 0,1972 |
|                         | > 82       | $\overline{2}$ | 6              | 0,8113  |        |
| Nilai Raport B INGG     | $\leq$ 82  | 0              | 2              | 0,0000  | 0,1520 |
|                         | > 82       | 3              | 4              | 0,9852  |        |
| Nilai Raport MTK        | $\leq$ 87  | $\overline{2}$ | 6              | 0,8113  | 0,1972 |
|                         | > 87       | 1              | 0              | 0,0000  |        |
| Nilai Raport IPA        | $\leq$ 77  | $\theta$       | 0              | 0,0000  | 0,0000 |
|                         | >77        | 3              | $\cdot 6$      | 0,9183  |        |
| <b>Nilai Raport IPS</b> | $\leq$ 87  | $\overline{2}$ | 6              | 0,8113  | 0,1972 |
|                         | > 87       | $1 -$          | $\theta$       | 0,0000  |        |
| Nilai IQ                | $\leq$ 92  | 1              | 4              | 0,7219  | 0,0728 |
|                         | > 92       | $\overline{2}$ | $\overline{2}$ | 1,0000  |        |
| <b>MINAT</b>            | <b>IPA</b> | 0              | 3              | 0,0000  | 0,1520 |
|                         | <b>IPS</b> | 2              | 4              | 0,9852  |        |
| Nilai Max               |            |                |                |         | 0,1972 |

**Tabel 3. 28 Data Kasus pada Nilai** *Raport* **<=IPA 87** 

Hasil yang didapat di tabel 3.28 menunjukkan bahwa *gain* tertinggi ada di atribut Nilai *Raport* B INDO, maka Nilai *Raport* B INDO dijadikan sebagai *node* internal (*node* 12). Pada atribut Nilai *Raport* B INDO *entropy* yang dihasilkan pada nilai <=82 memiliki nilai 0 sehingga dapat dipastikan semua data latih yang memiliki Nilai *Raport* B INDO <=82 masuk dalam kelas IPA. Sedangkan nilai *entrophy* yang Nilai *Raport* B INDO >82 dijadikan sebagai *node* 13. Pohon yang terbentuk untuk proses pada *node* 12 adalah sebagai berikut.

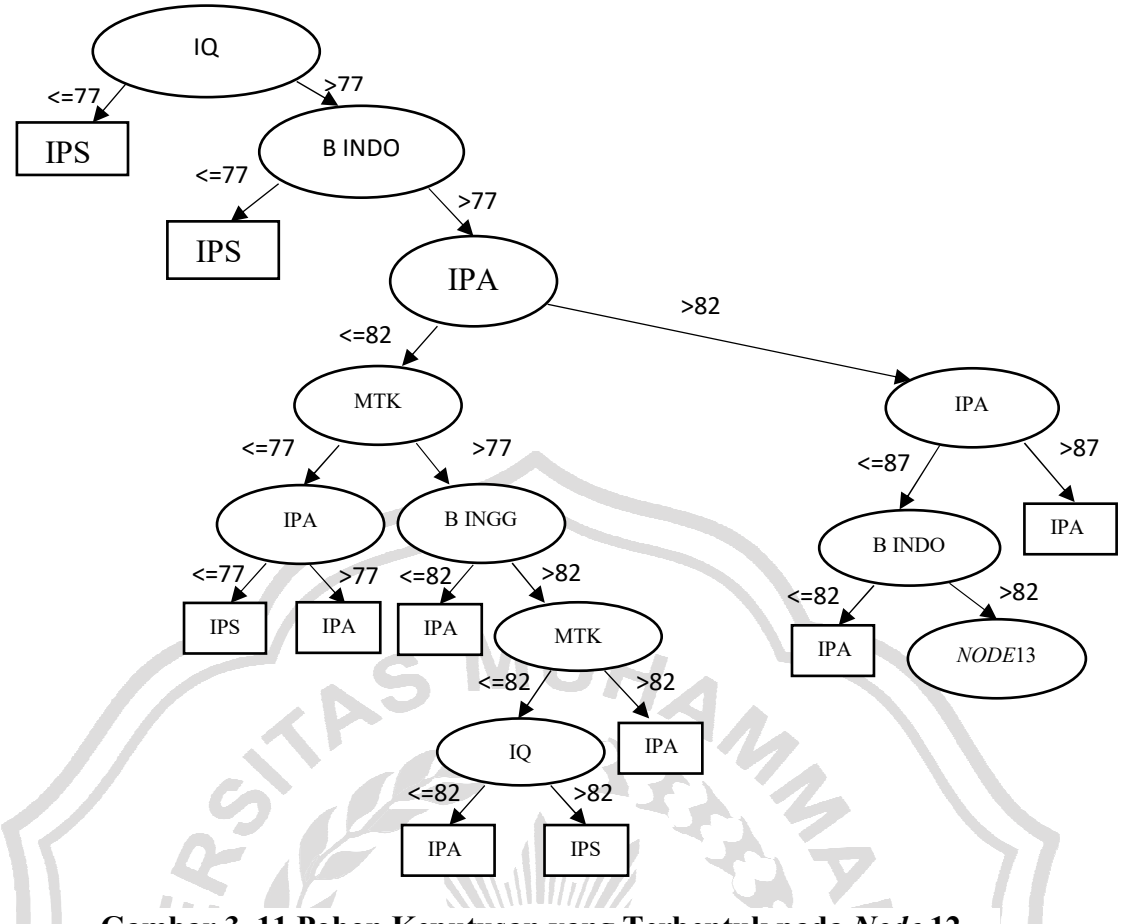

**Gambar 3. 11 Pohon Keputusan yang Terbentuk pada** *Node* **12** 

| N <sub>O</sub> | <b>R INDO</b> | <b>R B ING</b> | R MM | <b>R</b> IPA | <b>R</b> IPS | IQ  | <b>MINAT</b> | <b>HASIL</b> |
|----------------|---------------|----------------|------|--------------|--------------|-----|--------------|--------------|
|                | 88            | 84             | 85   | $84-$        | 85           | 106 | <b>IPS</b>   | <b>IPA</b>   |
| 2              | 89            | 84             | 88   | 83           | 88           | 91. | <b>IPS</b>   | <b>IPA</b>   |
| 3              | 87            | 85             | 82   | 83           | 82           | 89  | <b>IPS</b>   | <b>IPS</b>   |
| 4              | 87            | 87             | 83   | 87           | 83           | 106 | IPA          | <b>IPS</b>   |
| 5              | 85            | 79             | 81   | 83           | 81           | 91  | <b>IPS</b>   | <b>IPS</b>   |
| 6              | 88            | 94             | 86   | 84           | 86           | 113 | <b>IPS</b>   | <b>IPS</b>   |
| 7              | 83            | 81             | 83   | 85           | 83           | 91  | IPA          | <b>IPS</b>   |
| 8              | 87            | 83             | 82   | 84           | 82           | 81  | <b>IPS</b>   | <b>IPS</b>   |
|                | . .           |                |      | .            |              |     |              | . .          |

**Tabel 3. 29 Data Kasus pada Nilai** *Raport* **B INDO >82** 

Perhitungan selanjutnya adalah dengan menggunkan data yang sudah mengalami pemecahan sehingga diperoleh data dengan nilai untuk atribut Nilai *Raport* B INDO >82. Hasil pemecahan tersebut menyisakan 8 data yang terdiri dari 2 data dengan hasil IPA dan 6 data dengan hasil IPS. Hasil dari perhitungan atribut diperoleh *entropy* dan *gain* tertinggi maka dihitung *gain* untuk masingmasing atribut dipilih dengan nilai yang paling besar pula. Hasilnya disajikan pada tabel 3.30

| <b>ATRIBUT</b>          |            | <b>IPA</b>     | <b>IPS</b>     | <b>Entropy</b> | Gain   |
|-------------------------|------------|----------------|----------------|----------------|--------|
| Nilai Raport B INDO     | $\leq$ 87  | 0              | 5              | 0,0000         | 0,4669 |
|                         | > 87       | 2              | 1              | 0,9183         |        |
| Nilai Raport B INGG     | $\leq$ 82  | $\overline{0}$ | $\overline{2}$ | 0,0000         | 0,1226 |
|                         | > 82       | $\overline{2}$ | 4              | 0,9183         |        |
| Nilai Raport MTK        | $\leq$ 87  | $\mathbf{1}$   | 6              | 0,5917         | 0,2936 |
|                         | > 87       | 1              | 0              | 0,0000         |        |
| Nilai Raport IPA        | $\leq$ 77  | 0              | 0              | 0,0000         | 0,0000 |
|                         | >77        | $\overline{2}$ | 6              | 0,8113         |        |
| <b>Nilai Raport IPS</b> | $\leq$ 87  | $\mathbf{1}$   | 6              | 0,5917         | 0,2936 |
|                         | > 87       | $\mathbf{1}$   | 0              | 0,0000         |        |
| Nilai IQ                | $\leq$ 87  | $\mathbf{1}$   | 0              | 0,0000         | 1,0000 |
|                         | > 87       | $\overline{0}$ | 1              | 0,0000         |        |
| <b>MINAT</b>            | <b>IPA</b> | $\overline{0}$ | 2              | 0,0000         | 0,1226 |
|                         | <b>IPS</b> | $\overline{2}$ | 4              | 0,9183         |        |
| Nilai Max               |            |                |                |                | 0,4669 |

**Tabel 3. 30 Data Kasus pada Nilai** *Raport* **B INDO >82** 

Hasil yang didapat di tabel 3.30 menunjukkan bahwa *gain* tertinggi ada di atribut Nilai *Raport* B INDO, maka Nilai *Raport* B INDO dijadikan sebagai *node* internal (*node* 13). Pada atribut Nilai *Raport* B INDO *entropy* yang dihasilkan pada nilai <=87 memiliki nilai 0 sehingga dapat dipastikan semua data latih yang memiliki Nilai *Raport* B INDO <=87 masuk dalam kelas IPS. Sedangkan nilai *entrophy* yang Nilai *Raport* B INDO >87 dijadikan sebagai *node* 14. Pohon yang terbentuk untuk proses pada *node* 13 adalah sebagai berikut. GRESIK

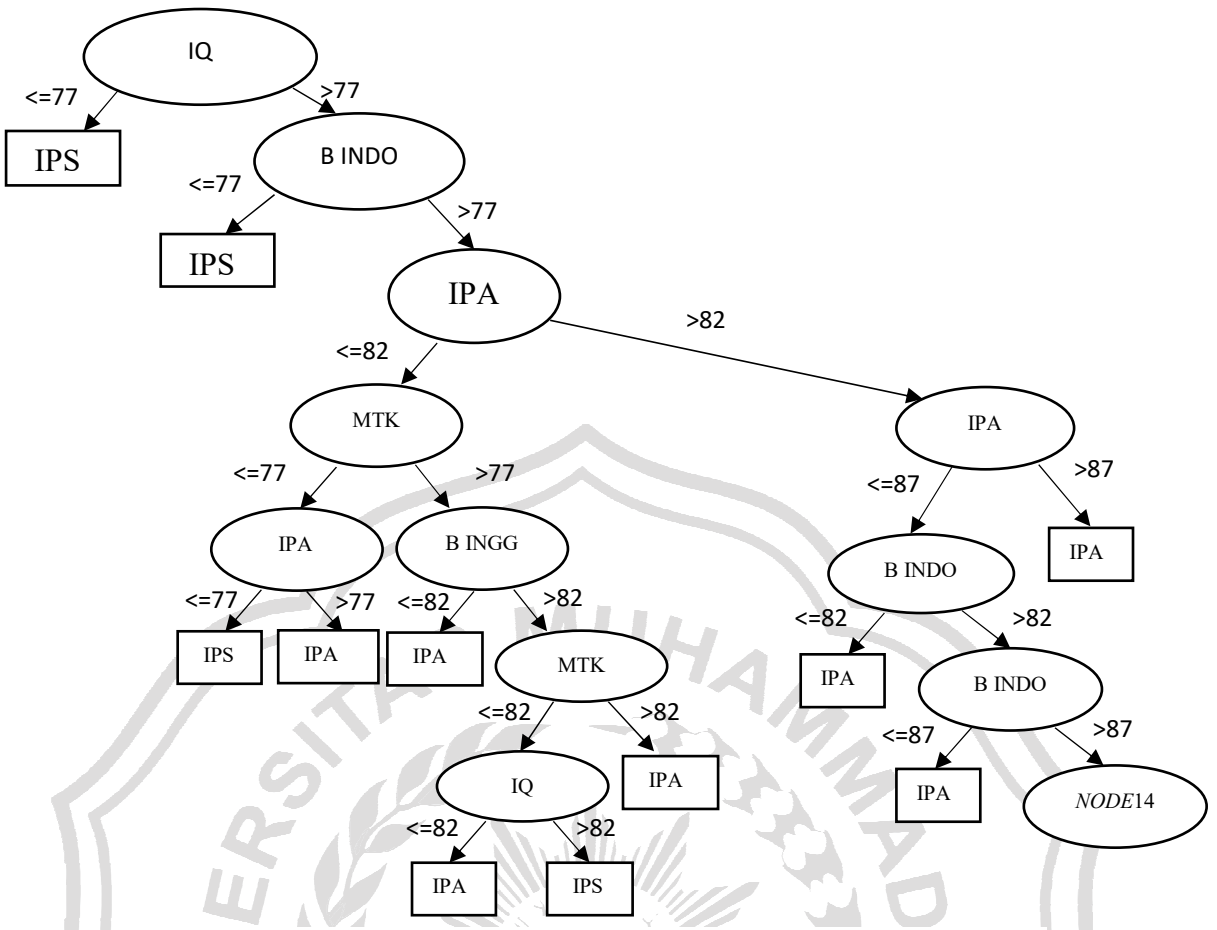

**Gambar 3. 12 Pohon Keputusan yang Terbentuk pada** *Node* **13** 

| R INDO | <b>RB NG</b> | R MM | <b>R</b> IPA | <b>RIPS</b> | IС  | <b>MINAT</b> | <b>HASIL</b> |
|--------|--------------|------|--------------|-------------|-----|--------------|--------------|
| 88     | 84           | 85   | 84           | 85          | 106 | IPS          | <b>IPA</b>   |
| 89     | 84           | 88   | 83           | 88          | 91  | IPS          | <b>IPA</b>   |
| 88     | 94           | 86   | 84           | 86          | 113 | <b>IPS</b>   | <b>IPS</b>   |
| ____   |              |      | .            |             |     |              | .            |

**Tabel 3. 31 Data Kasus pada Nilai** *Raport* **B INDO >87** 

Perhitungan selanjutnya adalah dengan menggunkan data yang sudah mengalami pemecahan sehingga diperoleh data dengan nilai untuk atribut Nilai *Raport* B INDO >87. Hasil pemecahan tersebut menyisakan 3 data yang terdiri dari 2 data dengan hasil IPA dan 1 data dengan hasil IPS. Hasil dari perhitungan atribut diperoleh *entropy* dan *gain* tertinggi maka dihitung *gain* untuk masingmasing atribut dipilih dengan nilai yang paling besar pula. Hasilnya disajikan pada tabel 3.32

| <b>ATRIBUT</b>          |            | <b>IPA</b>       | <b>IPS</b>     | <b>Entropy</b> | Gain   |
|-------------------------|------------|------------------|----------------|----------------|--------|
| Nilai Raport B INDO     | $\leq$ 77  | $\theta$         | $\overline{2}$ | 0,0000         | 0,0000 |
|                         | > 77       | 0                | 1              | 0,9183         |        |
| Nilai Raport B INGG     | $\leq$ 87  | $\overline{2}$   | $\overline{0}$ | 0,0000         | 0,9183 |
|                         | > 87       | $\overline{0}$   | $\mathbf{1}$   | 0,0000         |        |
| Nilai Raport MTK        | $\leq$ 87  | 1                | 1              | 1,0000         | 0,2516 |
|                         | > 87       | 1                | $\overline{0}$ | 0,0000         |        |
| Nilai Raport IPA        | $\leq$ 77  | 0                | $\overline{2}$ | 0,0000         | 0,0000 |
|                         | >77        | $\theta$         | $\mathbf{1}$   | 0,9183         |        |
| <b>Nilai Raport IPS</b> | $\leq$ 87  | 1                | 1              | 1,0000         | 0,2516 |
|                         | > 87       | 1                | 0              | 0,0000         |        |
| Nilai IQ                | $\leq$ 92  | $\mathbf{1}$     | 1              | 1,0000         | 0,2516 |
|                         | > 92       | $\overline{0}$   | 1              | 0,0000         |        |
| <b>MINAT</b>            | <b>IPA</b> | 0                | $\overline{2}$ | 0,0000         | 0,0000 |
|                         | <b>IPS</b> | $\boldsymbol{0}$ | 1              | 0,9183         |        |
| Nilai Max               |            |                  |                |                | 0,9183 |

**Tabel 3. 32 Data Kasus pada Nilai** *Raport* **B INDO >87** 

Hasil yang didapat di tabel 3.32 menunjukkan bahwa *gain* tertinggi ada di atribut Nilai B INGG, maka Nilai B INGG dijadikan sebagai *node* internal (*node*  14). Pada atribut Nilai IQ *entropy* yang dihasilkan pada nilai <=87 memiliki nilai 0 sehingga dapat dipastikan semua data latih yang memiliki Nilai B INGG <=87 masuk dalam kelas IPA. Sedangkan nilai *entrophy* yang Nilai B INGG >87 masuk dalam kelas IPS. Pohon yang terbentuk untuk proses pada *node* 14 adalah sebagai berikut

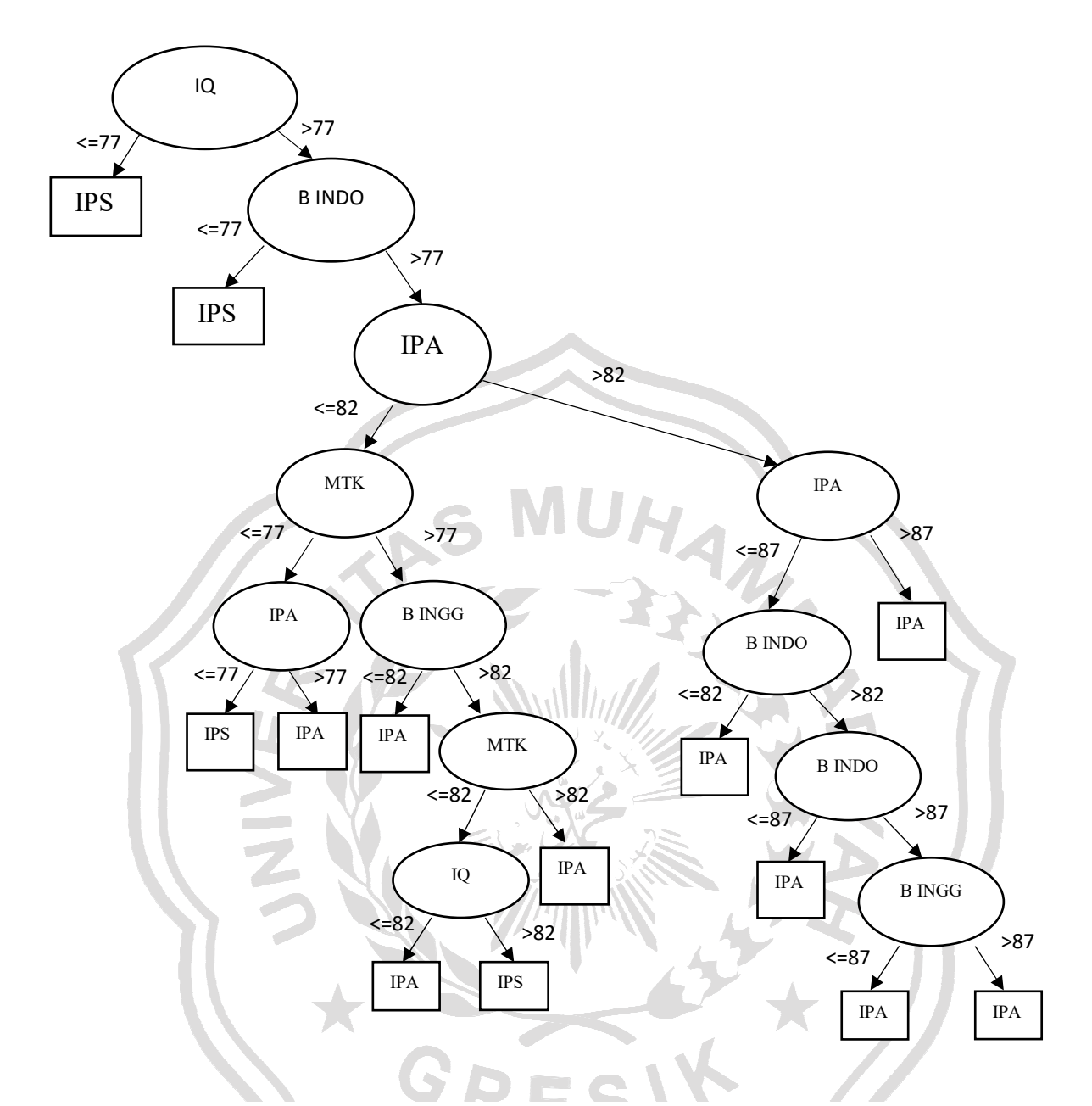

**Gambar 3. 13 Pohon Keputusan yang Terbentuk pada** *Node* **14** 

Dari pohon keputusan tersebut akan dijadikan dalam bentuk aturan *IF THEN* sebagai berikut :  $RULE$  1 = *IF* (IQ <= 77) *THEN* jurusan IPS  $RULE 2 = IF (IO > 77)$  *AND* (B.INDONESIA <= 77) *THEN* jurusan IPS *RULE* 3 = *IF* (IQ >77) *AND* (B.INDONESIA>77) *AND* (IPA<=82) *AND* (MATEMATIKA<=77) *AND* (IPA<=77) *THEN* jurusan IPA *RULE* 4 = *IF* (IQ >77) *AND* (B.INDONESIA>77) *AND* (IPA<=82) *AND* (MATEMATIKA<=77) *AND* (IPA>77) *THEN* jurusan IPS *RULE* 5 = *IF* (IQ >77) *AND* (B.INDONESIA>77) *AND* (IPA<=82) *AND* (MATEMATIKA>77) *AND* (B.INGGRIS<=82) *THEN* jurusan IPA *RULE* 6 = *IF* (IQ >77) *AND* (B.INDONESIA>77) *AND* (IPA<=82) *AND* (MATEMATIKA>77) *AND* (B.INGGRIS>82) *AND* (MATEMATIKA<=82) *AND* (IQ<=87) *THEN* jurusan IPA *RULE* 7 = *IF* (IQ >77) *AND* (B.INDONESIA>77) *AND* (IPA<=82) *AND* (MATEMATIKA>77) *AND* (B.INGGRIS>82) *AND* (MATEMATIKA<=82) *AND* (IQ>87) *THEN* jurusan IPS *RULE* 8 = *IF* (IQ >77) *AND* (B.INDONESIA>77) *AND* (IPA<=82) *AND* (MATEMATIKA>77) *AND* (B.INGGRIS>82) *AND* (MATEMATIKA>82) *THEN* jurusan IPA *RULE* 9 = *IF* (IQ>77) *AND* (B.INDONESIA>77) *AND* (IPA>82) *AND* (IPA<=87) *AND* (B.INDONESIA<=82) *THEN* jurusan IPA *RULE* 10 = *IF* (IQ>77) *AND* (B.INDONESIA>77) *AND* (IPA>82) *AND* (IPA<=87) *AND* (B.INDONESIA>82) *AND* (B.INDONESIA<=87) *THEN* jurusan IPS *RULE* 11 = *IF* (IQ>77) *AND* (B.INDONESIA>77) *AND* (IPA>82) *AND* (IPA<=87) *AND* (B.INDONESIA>82) *AND* (B.INDONESIA>87) *AND* (B.INGGRIS<=87) *THEN* jurusan IPA *RULE* 12 = *IF* (IQ>77) *AND* (B.INDONESIA>77) *AND* (IPA>82) *AND* (IPA<=87) *AND* (B.INDONESIA>82) *AND* (B.INDONESIA>87) *AND* (B.INGGRIS>87) *THEN* jurusan IPS  $RULE$  13 = *IF* (IQ>77) *AND* (B.INDONESIA>77) *AND* (IPA>82) *AND* (IPA>87) *THEN* jurusan IPA

#### **3.6 Kebutuhan Pembuatan Sistem**

# **3.1.6 Kebutuhan Perangkat Keras**

Perangkat keras adalah alat yang digunakan untuk menunjang dalam

pembuatan sistem. Dalam pembuatan sistem ini perangkat keras yang

digunakan yaitu laptop dengan spesifikasi :

- $\triangleright$  Processor Intel Core i3
- $\triangleright$  RAM 2 GB
- > HDD 500 GB
- $\triangleright$  Monitor 14"
- **3.1.7 Kebutuhan Perangkat Lunak**

Perangkat lunak adalah program atau aplikasi yang digunakan untuk

membangun sistem. Perangkat lunak yang dibutuhkan dalam pembuatan

sistem ini adalah :

- Windows 8.1 pro
- Web Server : Apache
- Database Server : MySQL
- Bahasa Pemrograman : PHP
- *Sublime Text*
- SQLyog
- *Web Browser* : Google Chrome

#### **3.7 Perancangan Sistem**

Bagian ini akan menjelaskan rancangan sistem seperti *context diagram*,

diagram berjenjang dan *data flow diagram* (DFD)

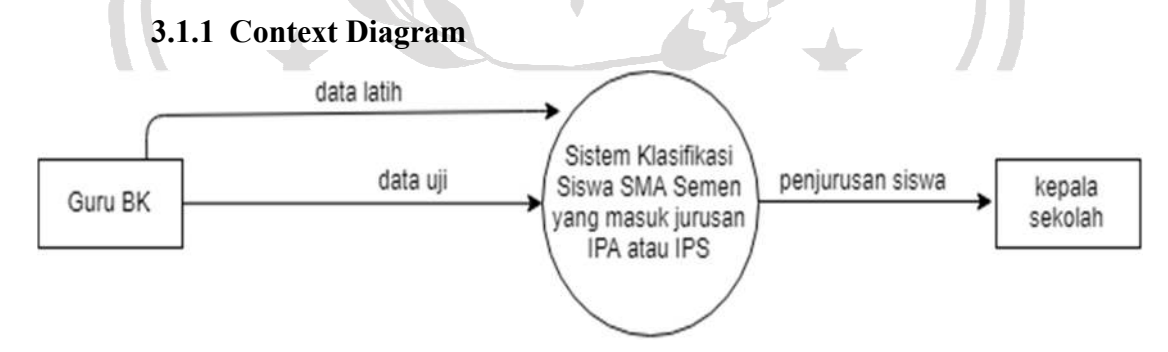

**Gambar 3. 14 Context Diagram** 

Penjelasan dari gambar 3.14, terlihat bahwa yang terlibat (*entity*) dalam sistem ini adalah Admin (Guru BK) dan *User* (Kepala sekolah). Admin, memasukkan data siswa berupa nilai *raport* nilai IQ dan minat kelas 10, serta kelas prediksi. Data tersebut digunakan sebagai *data training* atau data yang akan diproses untuk pembentukan pohon keputusan. Keluaran dari sistem untuk *user* adalah hasil uji prediksi siswa berupa kelas siswa masuk kelas IPA atau kelas IPS berdasarkan data yang telah dimasukkan. Sedangkan Admin dapat melihat laporan atau daftar hasil uji prediksi siswa yang masuk kelas IPA atau IPS

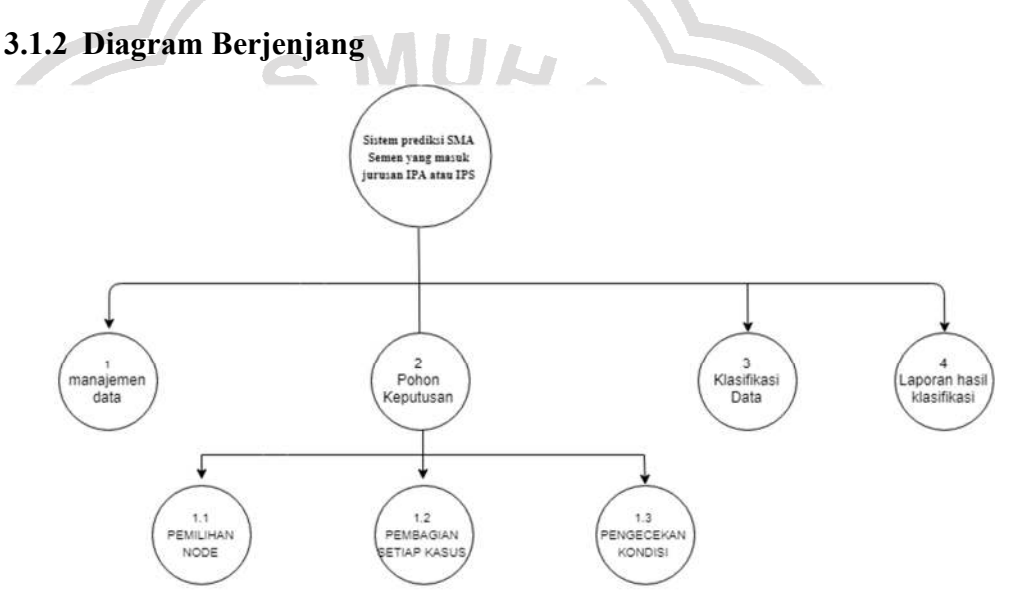

#### **Gambar 3. 15 Diagram Berjenjang**

Diagram berjenjang disajikan pada gambar 3.15. berikut penjelasannya:

- 1. *Top level* : Penerapan Metode *Decision Tree* C4.5 untuk menentukan jurusan SMA Semen Gresik.
- 2. *Level* 0 : 1 Manajemen data, merupakan proses pengolahan data *training* dan data uji yang akan digunakan dalam pembentukan pohon keputusan.
	- 2 Pembentukan aturan (pohon keputusan) dengan metode C4.5, yang didalamnya terdapat tiga proses.

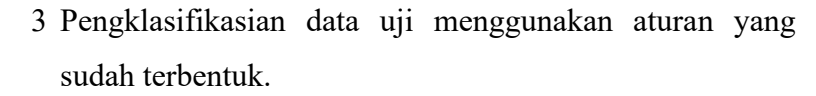

4 Pembuatan laporan hasil klasifikasi

#### 3. *Level* 1 : 2.1 Pemilihan *node* sebagai pemecah cabang.

2.2 Pembagian cabang pada setiap kasus.

 2.3 Pengecekan kondisi, yaitu jika masih ada kasus yang memiliki kelas yang berbeda maka mengulangi.

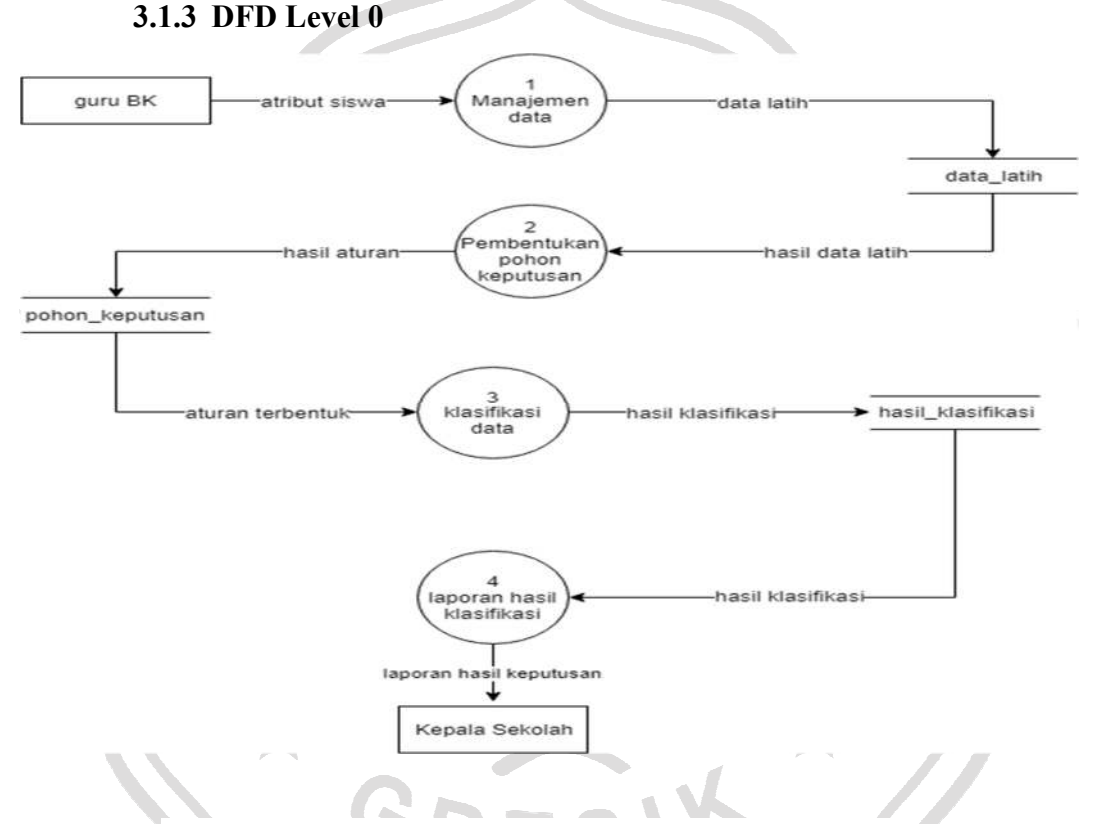

**Gambar 3. 16 DFD Level 0 Sistem Penjurusan Siswa** 

DFD *level* 0 pada gambar 3.16 menjelaskan aliran data pada sistem. Terdapat empat proses didalam sistem tersebut. Proses satu adalah manajemen data yang di*input*kan oleh guru BK. Data atribut siswa akan menjadi data latih untuk roses pembentukan pohon keputusan. Proses dua adalah pembentukan aturan (pohon keputusan) yang akan digunakan dalam proses pengkalsifikasian data uji. Proses empat adalah pembuatan laporan hasil kalsifikasi siswa dapat masuk jurusan IPA atau IPS yang akan diberikan ke kepala sekolah.

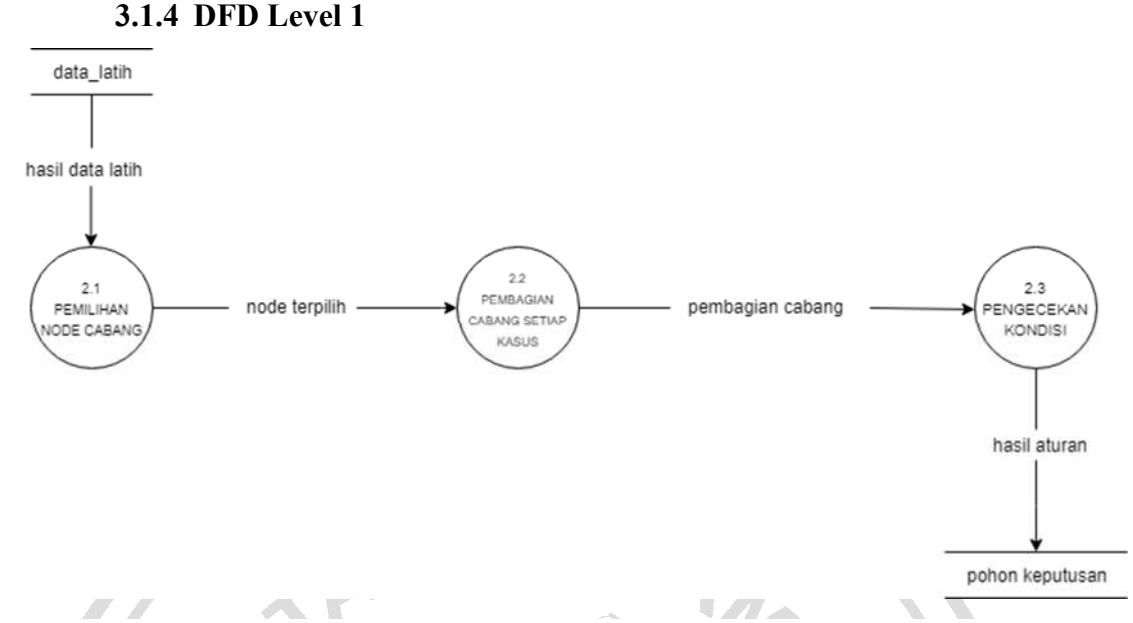

 **Gambar 3. 17 DFD Level 1 Proses Pembentukan (Pohon Keputusan)** 

DFD level 1 pada gambar 3.17 Proses pembentukan aturan menggunakan metode *Decision Tree* c4.5 ini memiliki tiga proses didalamnya yaitu, proses pemilihan *node* yang akan dijadikan sebagi pemecah cabang, membagi cabang pada setiap kasus, dan proses pengecekan kondisi. Jika ada kasus yang memiliki kelas berbeda, maka akan mengulangi pada proses pemilihan *node*. Hasil dari proses ini adalah aturan atau pohon keputusan yang akan disimpan pada database.

#### **3.8 Struktur Tabel**

Struktur tabel ini menjelaskan tabel atau tempat penyimpanan data yang digunakan untuk keperluan sistem yang akan dibangun. Berikut adalah struktur dari tabel-tabel yang akan digunakan.

# **a. data\_latih**

Tabel ini digunakan untuk menyimpan data latih atau data yang akan diproses pada pembentukan pohon keputusan. Tabel ini berisi nilai *Raport* dan nilai *try out.* Struktur dari tabel ini dapat dilihat pada tabel 3.33

**Tabel 3. 33 Struktur tabel data latih** 

| No.            | Field name  | Type | Length | Key         |
|----------------|-------------|------|--------|-------------|
| 1              | Id latih    | Int  | 11     | Primary key |
| 2              | Rap indo    | Int  | 11     |             |
| $\overline{3}$ | Rap inggris | Int  | 11     |             |
| $\overline{4}$ | Rap mtk     | Int  | 11     |             |
| 5              | Rap_ipa     | Int  | 11     |             |
| 6              | Rap_ips     | Int  | 11     |             |
| $\overline{7}$ | IQ          | Int  | 11     |             |
| 8              | Minat       | Char |        |             |

#### **b. data\_uji**

Tabel ini digunakan untuk menyimpan data pengujian, yaitu untuk menguji tingkat akurasi dari pohon keputusan yang terbentuk.

**Tabel 3. 34 Struktur tabel data uji** 

| N <sub>o</sub> | Field name  | Type | Length          | Key         |
|----------------|-------------|------|-----------------|-------------|
| $\mathbf{1}$   | Id uji      | Int  | 11              | Primary key |
| 2              | Rap indo    | Int. | $\overline{11}$ |             |
| 3              | Rap inggris | Int  | 11              |             |
| $\overline{4}$ | Rap mtk     | Int  | 11              |             |
| 5 <sub>1</sub> | Rap ipa     | Int  | 11              |             |
| $6^{\circ}$    | Rap ips     | Int  | 1               |             |
| $\tau$         | IQ          | Int  | 11              |             |
| 9              | Minat       | Char | 1               |             |
| 10             | Hasil       | Char | 1               |             |

# **c. hasil\_klasifikasi**

Tabel ini digunakan untuk menyimpan data hasil klasifikasi. Strukturnya sama dengan tabel data latih namun *field* diagnosa diganti dengan hasil.

**Tabel 3. 35 Struktur tabel hasil klasifikasi** 

| No.            | Field name     | Type | Length | Key         |
|----------------|----------------|------|--------|-------------|
| $\mathbf{1}$   | Id klasifikasi | Int  | 11     | Primary key |
| 2              | Rap_indo       | Int  | 11     |             |
| $\overline{3}$ | Rap_inggris    | Int  | 11     |             |
| $\overline{4}$ | Rap mtk        | Int  | 11     |             |
| 5              | Rap ipa        | Int  | 11     |             |
| 6              | Rap_ips        | Int  | 11     |             |
| $\overline{7}$ | IQ             | Int  | 11     |             |
| 9              | Hasil          | Char |        |             |

**d.** *gain*

Tabel ini merupakan *temporary* digunakan untuk menampung hasil perhitungan *gain* seperti pada tabel 3.36.

**Tabel 3. 36 Struktur tabel** *gain*

| N <sub>o</sub> | Name field | Type    | Length | Key         |  |
|----------------|------------|---------|--------|-------------|--|
|                | Id         | Int     |        | Primary key |  |
|                | node id    | Int     |        |             |  |
| $\overline{3}$ | Atribut    | Varchar |        |             |  |
|                | Gain       | Double  |        |             |  |
|                |            |         |        |             |  |

# **e. t\_user**

Tabel *user* ini dibuat untuk secara khusus agar bisa mengakses aplikasi ini. Data dari *user* tersebut tersimpan dalam tabel *user.* Struktur dari tabel *user* dapat dilihat pada tabel 3.37

**Tabel 3. 37 Struktur t\_***user*

| N <sub>o</sub> | Name field | Type    | Length | Key         |
|----------------|------------|---------|--------|-------------|
|                | user id    | Int     | 25     | Primary key |
| $\overline{2}$ | Nama       | Varchar | 50     |             |
| 3              | Username   | Varchar | 30     |             |
|                | Password   | Text    |        |             |
|                | Type       | Char    |        |             |

# **f. t\_keputusan**

Tabel ini menampung hasil dari proses pembentukan pohon keputusan, yaitu menampung aturan-aturan yang telah terbentuk.

 $\mathcal{L}$ 

**Tabel 3. 38 Struktur t\_keputusan** 

| No             | Field name | Type    | Length | Key         |
|----------------|------------|---------|--------|-------------|
|                | Id         | Int     |        | Primary key |
| $\overline{2}$ | Parent     | Text    |        |             |
| 3              | Akar       | Text    |        |             |
| 4              | Keputusan  | Varchar |        |             |

# **3.9 Desain Antarmuka**

Tampilan antar muka pengguna sebagai admin yaitu halaman *login*, *home*, olah data, *mining*, pohon keputusan, hasil klasifikasi, ubah *password* dan *logout*. Sedangkan pengguna sebagai pengguna adalah *login*, *home*, ubah *password* dan laporan hasil klasifikasi*.* 

## **a) Halaman** *Login* **(admin maupun user)**

Halaman *login* diperlukan untuk mengetahui hak akses pengguna yang masuk kedalam sistem yaitu pengguna sebagai admin.

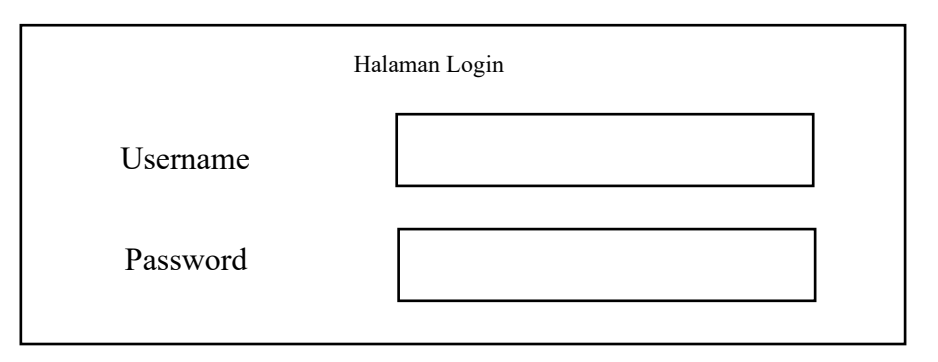

#### **Gambar 3. 18 Rancangan halaman login**

# **b) Halaman Utama**

Menu yang ditampilkan untuk pengguna sebagai admin yaitu kelola admin, Data Latih, Data Uji dan Klasifikasi C4.5.

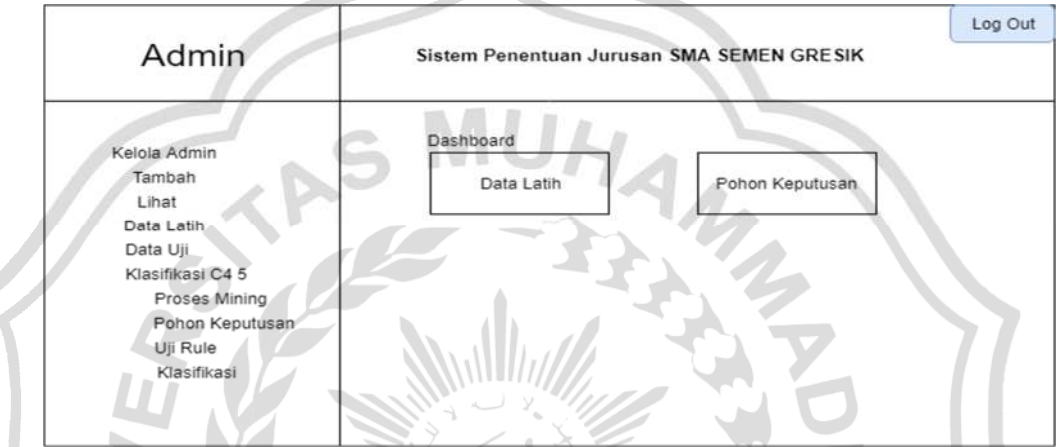

**Gambar 3. 19 Rancangan halaman utama** 

# **c) Halaman Data Latih**

Tampilan ini adalah halaman yang akan digunakan untuk proses pembentukan pohon keputusan  $\overline{\Lambda}$ 

| Admin                                                                           |     | Sistem Penentuan Jurusan SMA SEMEN GRESIK |                    |       | Log Out |
|---------------------------------------------------------------------------------|-----|-------------------------------------------|--------------------|-------|---------|
| Kelola Admin<br>Tambah                                                          |     | <b>Tambah Data</b>                        | Hapus Seluruh Data |       | Submit  |
| Lihat<br>Data Latih<br>Data Uji                                                 | NO. | Raport                                    | IQ.                | Minat | Action  |
| Klasifikasi C4 5<br>Proses Mining<br>Pohon Keputusan<br>Uji Rule<br>Klasifikasi |     | indo mtk igg IPS IPA<br>86 85 89 96<br>87 | 150                | IPA   |         |

**Gambar 3. 20 Rancangan halaman data latih** 

#### **d) Halaman Klasifikasi**

Tampilan ini adalah halaman yang akan digunakan untuk proses pembentukan pohon keputusan dan perhitungan *mining*.

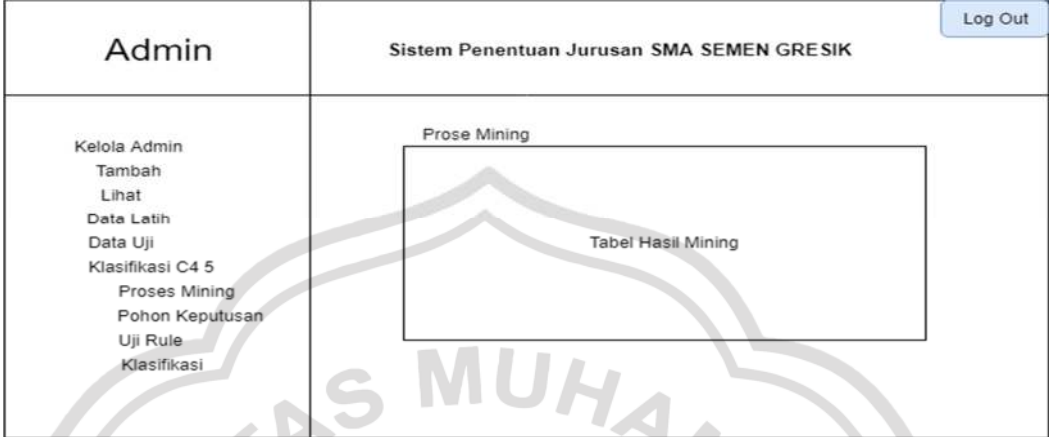

**Gambar 3. 21 Rancangan halaman klasifikasi** 

# **e) Halaman Hasil Klasifikasi**

Halaman ini menampilkan pohon keputusan atau aturan yang didapat dari proses *mining*.

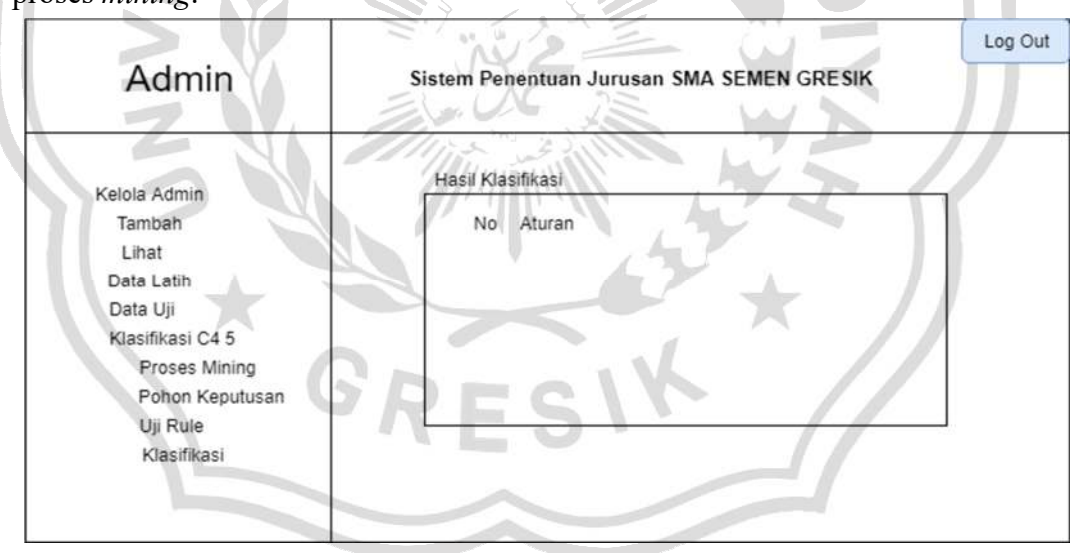

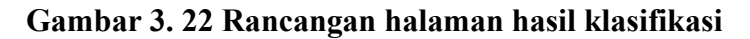

# **f) Halaman Uji Akurasi**

Halaman ini digunakan untuk menguji tingkat akurasi pohon keputusan yang terbentuk dari proses *mining*.

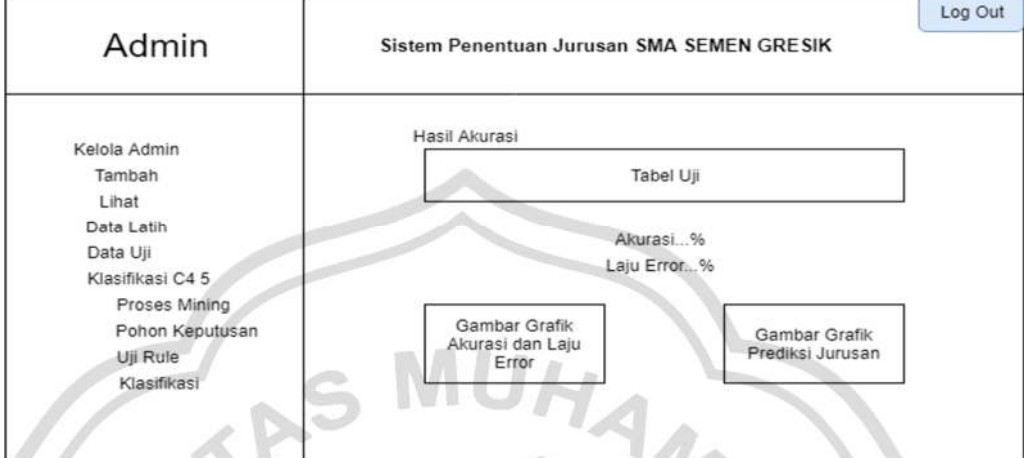

**Gambar 3. 23 Rancangan halaman uji akurasi** 

# **g) Halaman Prediksi**

Halaman hasil ini akan menampilkan form yang digunakan untuk menambahkan data penggunaan listrik baru yang akan dilakukan prediksi oleh sistem.  $\sim$ 

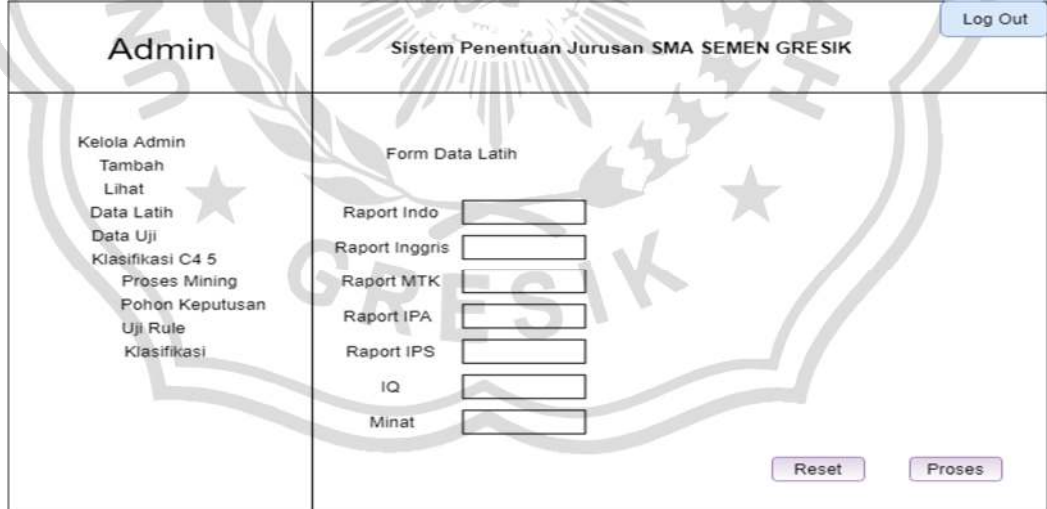

**Gambar 3. 24 Rancangan form penambahan prediksi** 

#### **h) Halaman Tambah Administrator**

Halaman ini digunakan untuk menambahkan user/pengguna dalam sistem

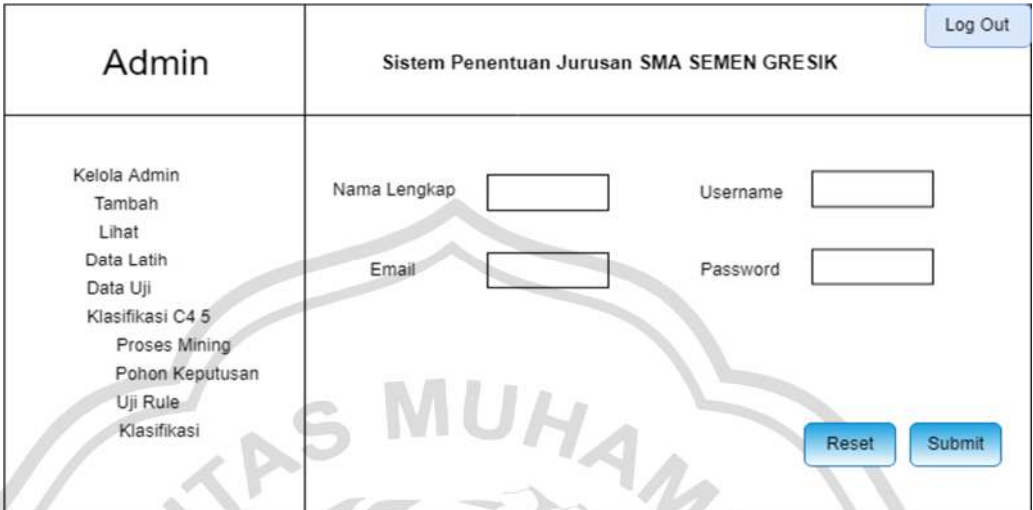

**Gambar 3. 25 Rancangan form tambah administrator** 

# **3.10Evaluasi Sistem**

Evaluasi yang digunakan yaitu menggunakan *Confusion Matrik* yaitu tabel yang digunakan untuk menentukan kinerja suatu model klasifikasi.Untuk mengukur nilai akurasi yang didapat dari hasil pengujian, menggunakan rumus Sedangkan untuk mengukur tingkat kesalahannya menggunakan rumus 3.2.  $\mathscr{W}$  and  $\mathscr{W}$ 

$$
Akurasi = \frac{Jumlah h data yang diklasifikasi secara benar}{Jumlah h klasifikasi yang dilakukan} \times 100\% \dots \dots \dots (3.1)
$$

Laju Error = 
$$
\frac{Jumlah \, h \, data \, yang \, diklasifikasi \, secara \, salah}}{Jumlah \, h \, klasifikasi \, yang \, dilakukan} \times 100\%......(3.2)
$$

Selain itu evaluasi yang digunakan juga dapat dilihat dengan menghitung nilai *Recall*, *Precision,* dan *F-Measure* sehingga dapat dilihat nilai akurasi total dan nilai laju *error***.** 

#### **3.11Skenario Pengujian Sistem**

Sebelum membuat aplikasi klasifikasi untuk memprediksi siswa yang masuk kelas IPA atau IPS dengan metode *Decision Tree C45* ini, perlu dilakukan beberapa skenario pengujian sistem terlebih dahulu, agar sistem dapat berjalan sesuai dengan tujuan pembuatannya.

a) Data yang digunakan untuk pengujian sistem terdapat 71 data yang diambil dari periode 2018-2019, dari 71 data tersebut dibagi menjadi 2 macam data yaitu data latih sebanyak 30 dan data uji sebanyak 41. Data latih di gunakan untuk membentuk pohon keputusan dan data uji digunakan untuk menguji akurasi. Selanjutnya membentuk pohon keputusan dari data latih yang sudah di sediakan. Untuk data uji, diklasifikasi berdasarkan pohon keputusan yang terbentuk. Kemudian dihitung akurasi yang menunjukan baik atau tidaknya pohon keputusan yang sudah terbentuk.

b) Pada uji hasil prediksi maka sistem dapat menentukan prediksi jurusan siswa yang dapat masuk kelas "IPA" dan "IPS".

c) Akurasi sistem diperoleh dari hasil prosentase akurasi ketepatan sistem dan hasil prosentase akurasi kesalahan sistem.